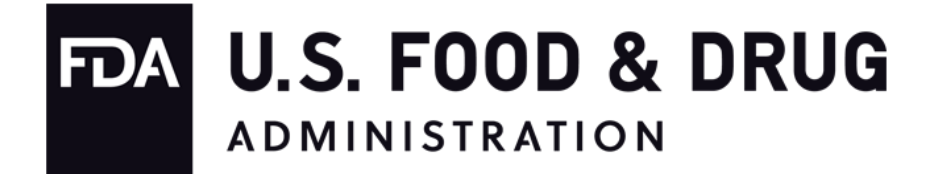

# **Food and Drug Administration (FDA) Office of Regulatory Affairs (ORA) National Food Safety Data Exchange (NFSDX)**

**State Integration Guide for Submission of Contracted Inspection Results**

> **Version 1.6 April 4, 2022**

# **Revision History**

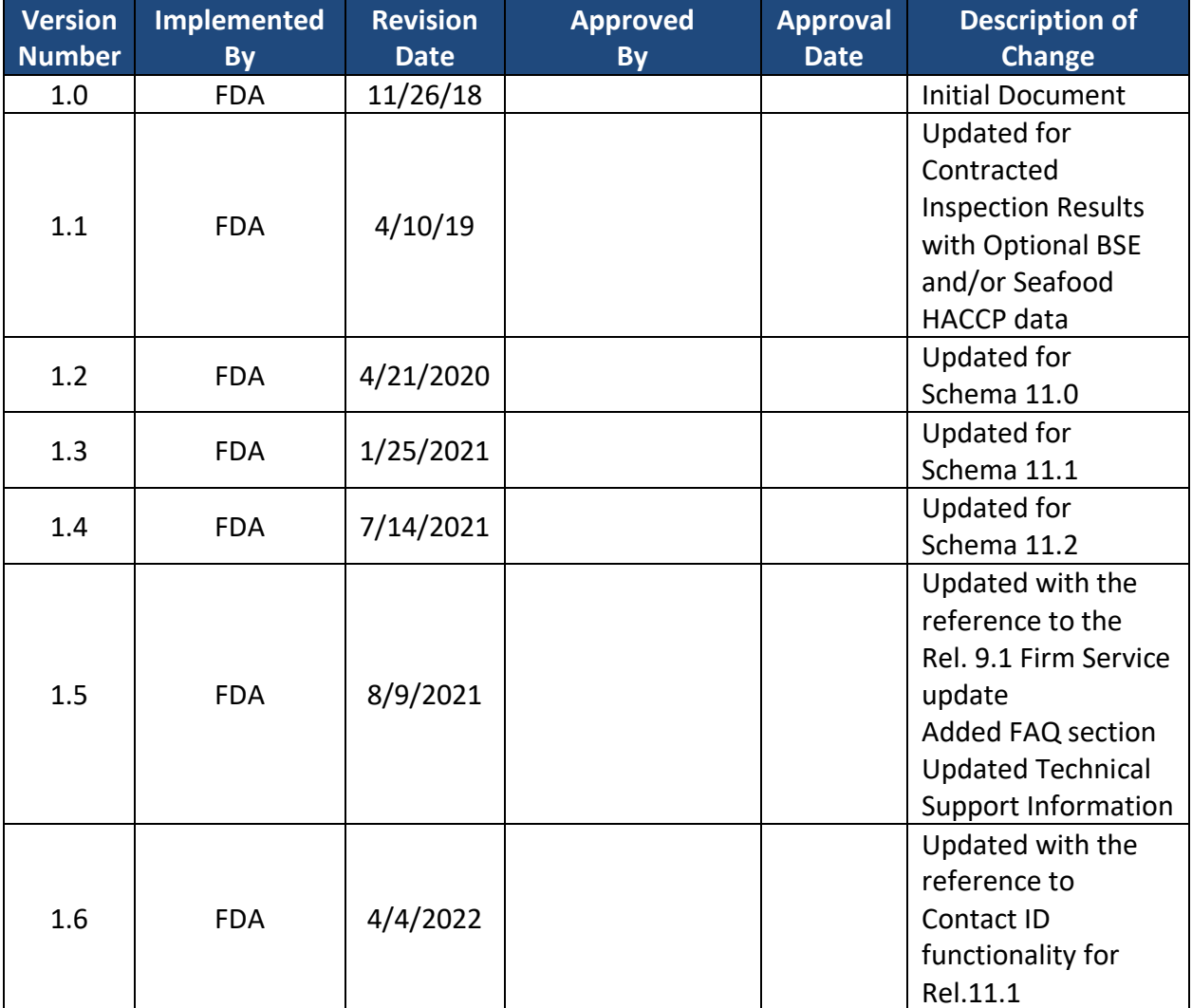

# **Table of Contents**

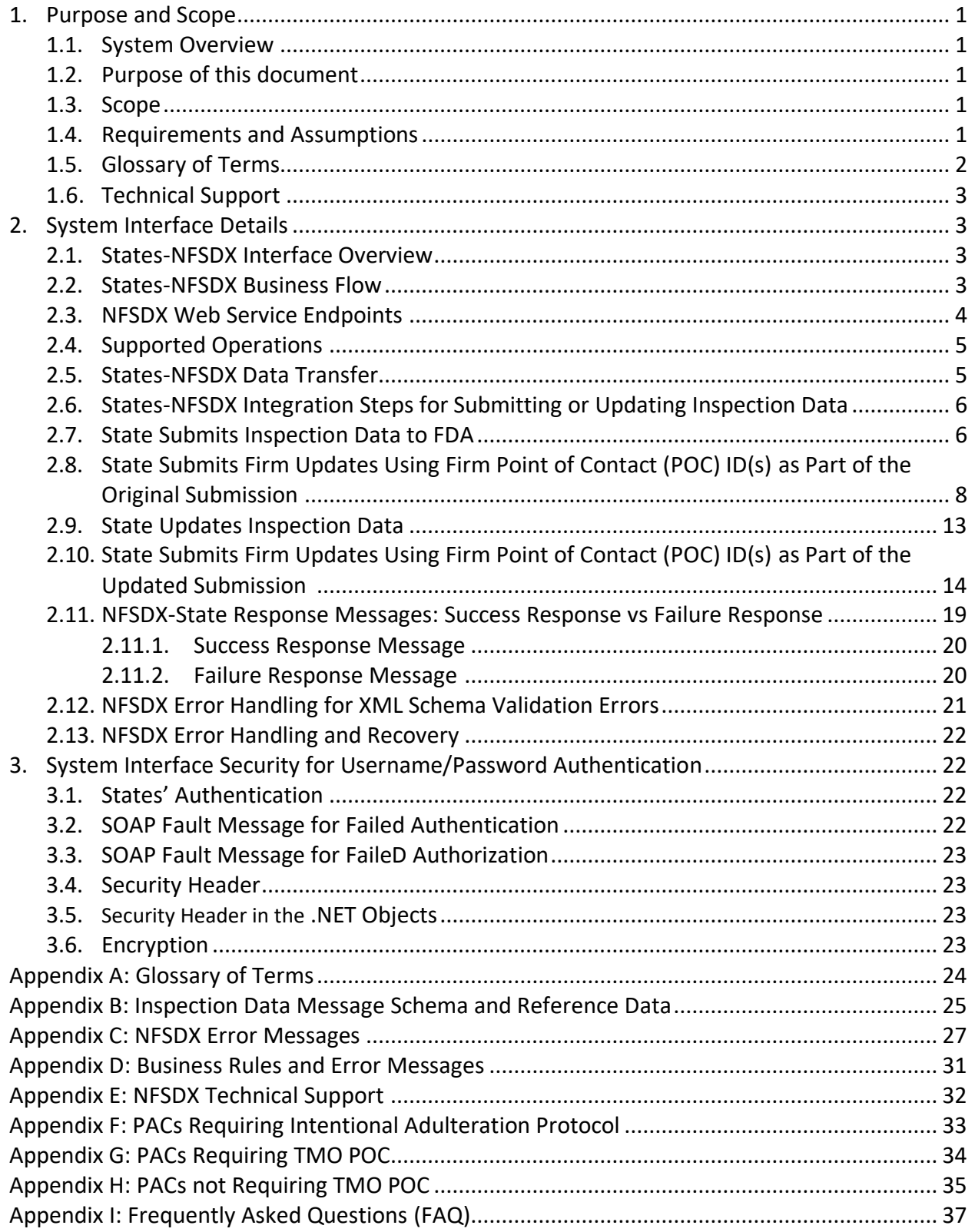

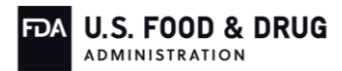

# **Table of Exhibits**

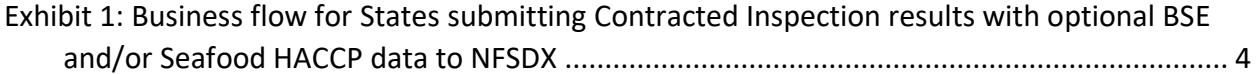

# <span id="page-4-0"></span>**1. PURPOSE AND SCOPE**

# <span id="page-4-1"></span>**1.1. SYSTEM OVERVIEW**

To improve the efficiency and efficacy of exchanging information with regulatory partners and to meet the federally mandated requirements of the Food Safety Modernization Act (FSMA), FDA developed the National Food Safety Data Exchange (NFSDX), also known as the Data Exchange, system to provide the capability to electronically exchange data and information across regulatory entities.

The NFSDX: 1) provides secure and immediate access to relevant regulatory information, 2) enhances the ability of the food safety community to share that information in a timely manner, and 3) provides analysis and other collaboration tools to assist investigators and regulatory partners working cases cooperatively with other agencies. The data exchange supports the Integrated Food Safety System (IFSS) to achieve mutual reliance amongst partner agencies and assure high rates of compliance with food safety laws and regulations.

#### <span id="page-4-2"></span>**1.2. PURPOSE OF THIS DOCUMENT**

The purpose of this document is to define the interface details for sharing data between NFSDX and State regulatory partners. It specifies all possible inputs and outputs from the systems for all potential actions. Its intended audiences are the regulatory partners' project teams, including development teams and other stakeholders interested in NFSDX.

The scope of the State Integration Guide for Submission of Contracted Inspection Results with optional Bovine Spongiform Encephalopathy (BSE) and/or Seafood Hazard Analysis Critical Control Point (HACCP) data is to define the interface details for sharing data between NFSDX and State regulatory partners. It specifies all possible inputs and outputs from the systems for all potential actions. Its intended audiences are the regulatory partners' project teams, including development teams and other stakeholders interested in NFSDX.

# <span id="page-4-3"></span>**1.3. SCOPE**

The scope of this State Integration Guide for Submission of Contracted Inspection Results with Optional BSE and/or Seafood HACCP, POC, POC TMO, and IA Protocol Data is limited to the instructions for submitting Contracted Inspection results with optional BSE and/or Seafood HACCP, POC, POC TMO, and IA Protocol Data to FDA via NFSDX. These details are intended to assist the States that submit these Contracted Inspection results to integrate with NFSDX.

#### <span id="page-4-4"></span>**1.4. REQUIREMENTS AND ASSUMPTIONS**

States will be expected to meet and understand the following requirements and assumptions in order to submit Contracted Inspection data via NFSDX:

- The State system is capable of communicating using Simple Object Access Protocol (SOAP) based web services
- The State's Extensible Markup Language (XML) message will always contain a SOAP header with username and password credentials and the transaction type, and a

payload containing Transaction Header elements and the State's Contracted Inspection elements, including BSE and Seafood HACCP data

- Once State agency participation in the data exchange is approved, the State agency receives a zip file, *ORA DX Contracted Inspection with Attachments State Integration Package Rel 11.1 Schema 11.2.zip*, containing the following files:
	- o Contracted Inspection-related files
		- **EXECO** SIG\_Contrinsp\_BSE\_Seafood\_POC\_IA.docx
		- **E** SIG Suppl BSE Seafood POC IA.docx
		- ContInsp Data Elements Business Rules.xlsx
		- PAC (Program Assignment Code) Codes and Descriptions.xlsx for a quick reference
		- eSAF\_State\_with Operation Statuses.PDF a flowchart to depict how the Contracted Inspection submissions and the Contracted Inspection submission updates work regarding the Operation Status
	- o Contracted Attachments-related files
		- SIG ContractInsp Attach.docx
		- **E** SIG Suppl ContractInsp Attach.docx
		- Attachment Data Elements Business Rules.xlsx
	- o Common Files
		- **■** NFSDX Schema v11.2.zip
		- NfsdxService11.2.WSDL file
		- ReferenceDataSTATES.xml

WSDL file describes the NFSDX synchronous web service for both the Pre-Production and Production environments. Other supporting files, NFSDX Schema v11.2.zip, ContInsp Data Elements Business Rules.xlsx, and ReferenceDataSTATES.xml, are described in detail in Appendices B and D.

The Supplement to the State Integration Guide for Submission of Contracted Inspection results with Soap request and response examples will be provided upon request.

Contracted Inspection Attachments-related files are described in detail in the Contracted Inspection Attachments State Integration Guide.

#### <span id="page-5-0"></span>**1.5. GLOSSARY OF TERMS**

Definitions of abbreviated terms and acronyms used within this document are listed in [Appendix A: Glossary](#page-27-0) of Terms of Terms.

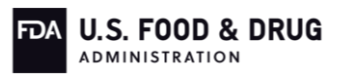

# <span id="page-6-0"></span>**1.6. TECHNICAL SUPPORT**

If you have any questions about this information and/or need help from the NFSDX team, please use the information listed in [Appendix E: NFSDX Technical](#page-35-0) Support Support to contact technical support.

# <span id="page-6-1"></span>**2. SYSTEM INTERFACE DETAILS**

# <span id="page-6-2"></span>**2.1. STATES-NFSDX INTERFACE OVERVIEW**

The States–NFSDX interface allows States to submit Contracted Inspection results with optional BSE and/or Seafood HACCP data to the FDA system of record and receive business validation and error messages, using data exchange protocols such as SOAP and HTTPS. NFSDX provides message delivery services to the States to indicate the success or failure of the data validation and/or data delivery process. The following systems support this process:

- State System Provides Contracted Inspection results with optional BSE and/or Seafood HACCP data to complete FDA assignments
- NFSDX Processes Contracted Inspection results with optional BSE and/or Seafood HACCP data and sends it to sends it to the FDA system of record for validation and storage through exposed web service endpoints

# <span id="page-6-3"></span>**2.2. STATES-NFSDX BUSINESS FLOW**

The States–NFSDX interface allows NFSDX to receive Contracted Inspection results with optional BSE and/or Seafood HACCP data from participating States and route the data to the FDA system of record. NFSDX provides XML-based standards for States to submit inspection data and supports auditing capabilities by storing transactional data such as calling system, organization, etc. The XML schema defined in Appendix B: Inspection [Data Message Schema](#page-28-0)  [and Reference Data](#page-28-0) is used to receive and submit inspection data. The NFSDX business flow covers the following processes: 1) State user authentication, 2) State submission of valid Contracted Inspection results with optional BSE and/or Seafood HACCP data to FDA, and 3) State notification of submission process outcome.

The diagram in **Exhibit 1** below provides a visual illustration of the business process flow for Submission of Contracted Inspection results with optional BSE and/or Seafood HACCP data to NFSDX.

The NFSDX business flow is summarized as follows:

- 1. NFSDX receives Contracted Inspection results with optional BSE and/or Seafood HACCP data submission request from the State and authenticates the State user. In the case of invalid State credentials, NFSDX rejects the submission and notifies the State that access was denied. In the case of successful authentication, the Contracted Inspection results with optional BSE and/or Seafood HACCP data are processed in XML format from the State.
- 2. NFSDX validates the Contracted Inspection XML results with optional BSE and/or Seafood HACCP data against the ORA XML schema. If the submitted XML file fails

schema validation, NFSDX sends notification back to the State that validation failed. In the case of successful XML validation, the Contracted Inspection results with optional BSE and/or Seafood HACCP data go through business rules validation. If the Contracted Inspection results with optional BSE and/or Seafood HACCP data passes business validation, the data is stored in the FDA system of record.

3. Once the Contracted Inspection results with optional BSE and/or Seafood HACCP data is processed, depending on the outcome, the notification of successful or unsuccessful delivery/failed business validation is sent back to the State. Every transaction is recorded in the NFSDX audit log.

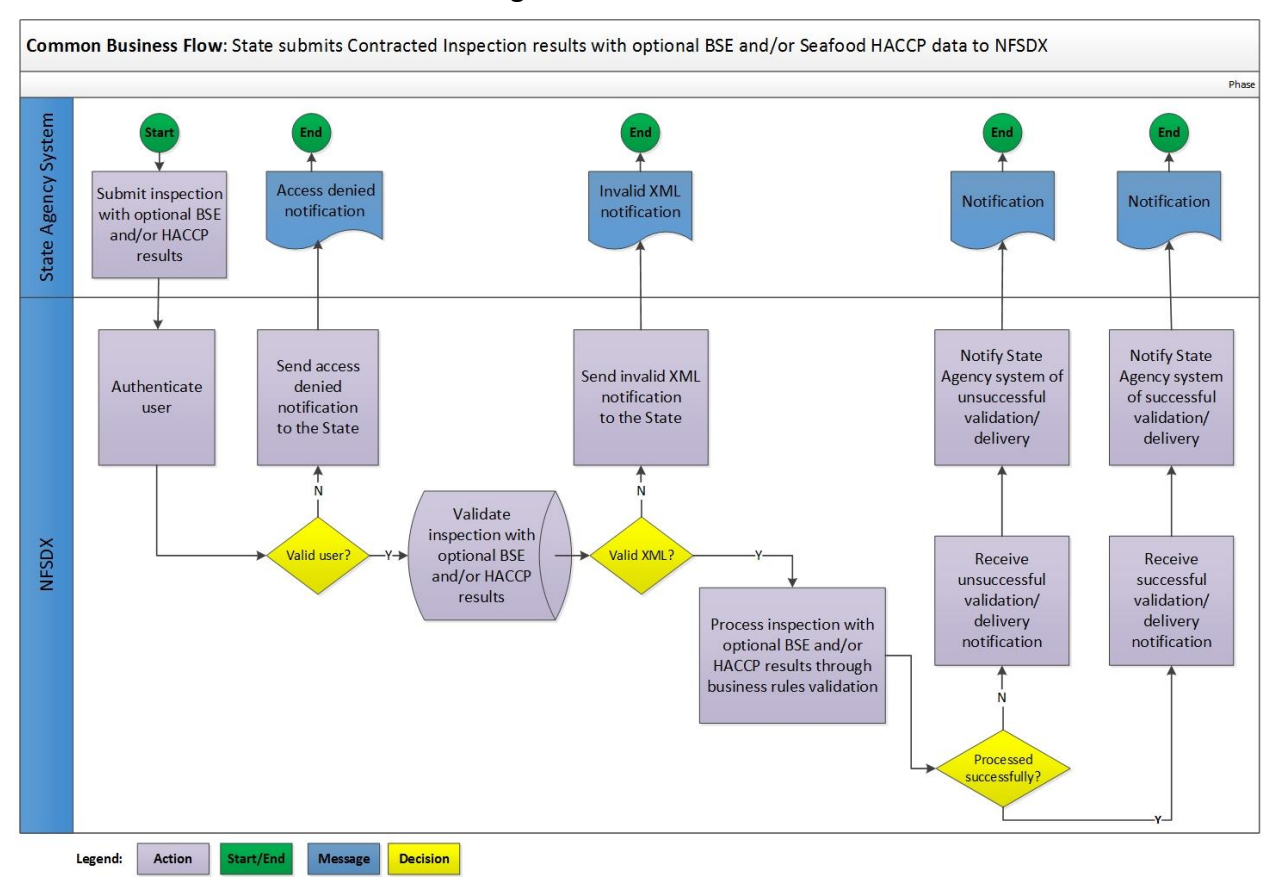

#### <span id="page-7-1"></span>**Exhibit 1: Business flow for States submitting Contracted Inspection results with optional BSE and/or Seafood HACCP data to NFSDX**

#### <span id="page-7-0"></span>**2.3. NFSDX WEB SERVICE ENDPOINTS**

The NFSDX system will provide web service endpoints for the States to submit Contracted Inspection results with optional BSE and/or Seafood HACCP data.

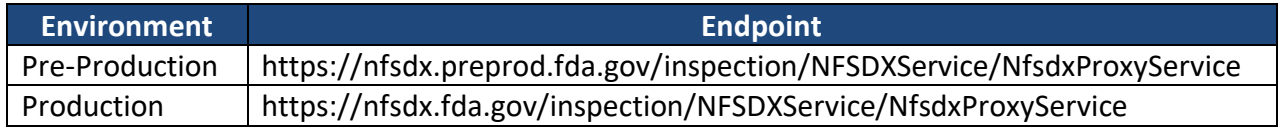

The WSDL file and the associated XML schema files will be provided to the states when development activities are approved to begin.

#### <span id="page-8-0"></span>**2.4. SUPPORTED OPERATIONS**

The following table lists all operations supported by States–NFSDX interface.

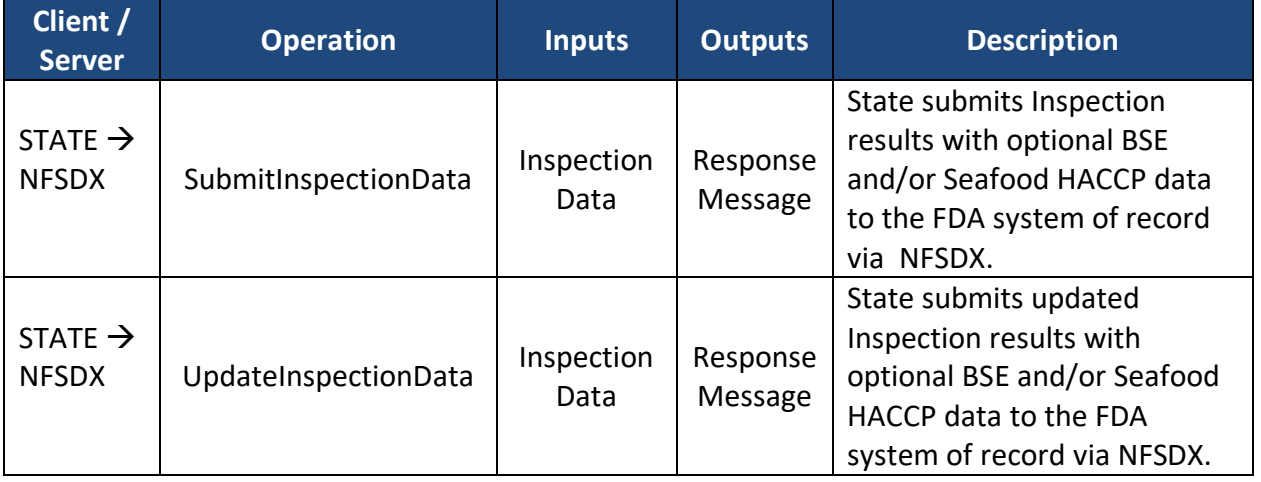

#### <span id="page-8-1"></span>**2.5. STATES-NFSDX DATA TRANSFER**

The following table lists the data that is transferred through the States–NFSDX interface.

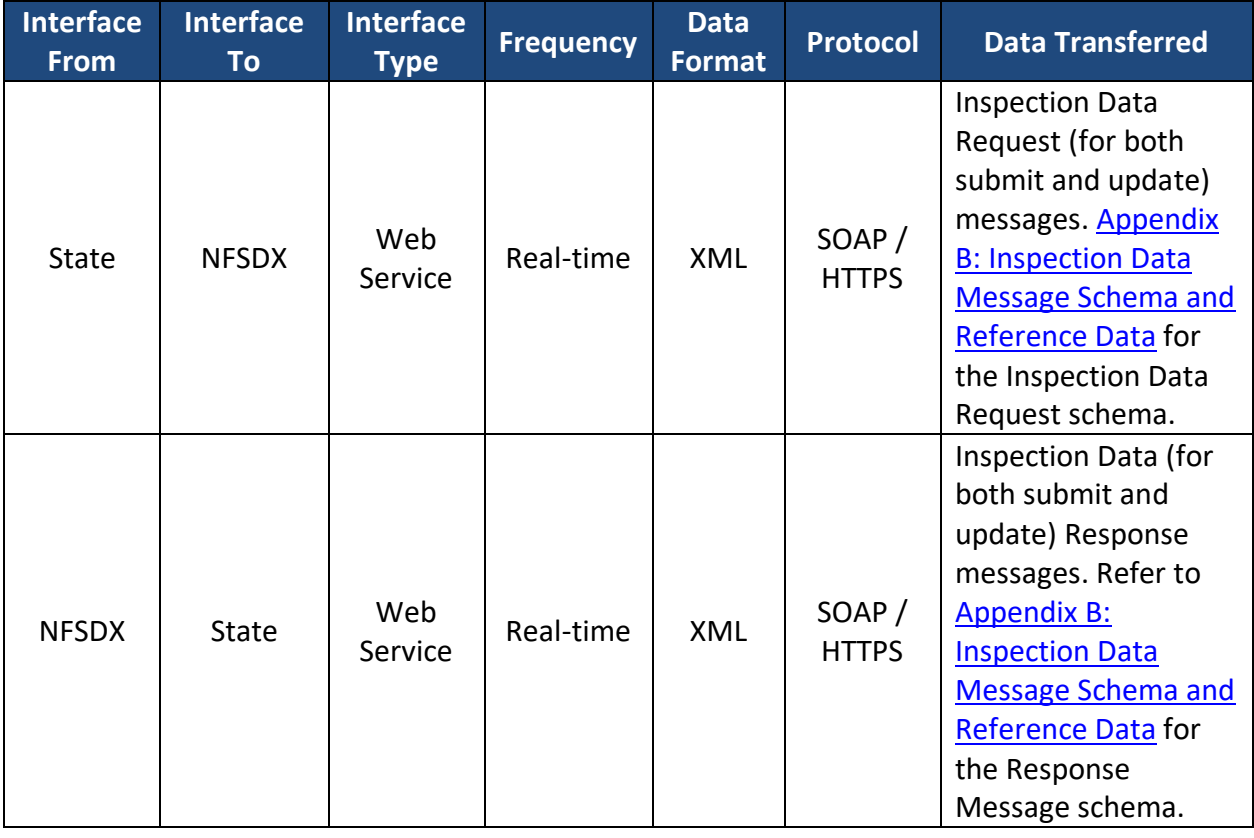

#### <span id="page-9-0"></span>**2.6. STATES-NFSDX INTEGRATION STEPS FOR SUBMITTING OR UPDATING INSPECTION DATA**

The steps involved in NFSDX integration are as follows.

- 1. The State client constructs a SOAP message containing:
	- A SOAP header which includes username and password credentials. (Please refer to Section [3.4](#page-26-1) for details about SOAP header security requirements)
	- A SOAP header which includes the transaction type: inspection11.2. Please note that the entry is case-sensitive
	- A SOAP payload which includes transaction header elements and State Contracted Inspection results with optional BSE and/or Seafood HACCP data elements. Conditionally required, Intentional Adulteration (IA) protocol data, and Top Management Official (TMO) Point of Contact (POC) data are also included. (Please refer t[o Appendix B: Inspection Data Message Schema](#page-28-0) and Reference Data for a list of the State Contracted Inspection results with optional BSE and/or Seafood HACCP data elements that are supported)
- 2. The State client invokes the NFSDX web service endpoint using the HTTPS protocol to submit the SOAP message. The following table lists the endpoints for each environment that the State should call when submitting Contracted Inspection data to NFSDX.

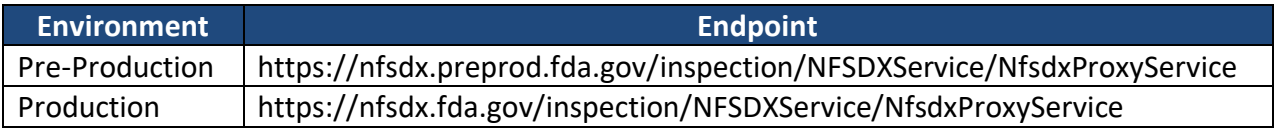

- 3. NFSDX authenticates State client credentials.
- 4. NFSDX validates the SOAP message payload against the XSD schema listed in Appendix B: Inspection Data Message Schema and Reference Data**.**
- 5. NFSDX passes the Contracted Inspection results with optional BSE and/or Seafood HACCP data to the FDA system of record for business validation and processing, captures a response message, and forwards the response back to the State.
- 6. When an error occurs in the NFSDX system , a "Failure" response message will be constructed in NFSDX and sent to the state.

# <span id="page-9-1"></span>**2.7. STATE SUBMITS INSPECTION DATA TO FDA**

The table below shows the Submit Inspection Result operation supported by the States–NFSDX interface.

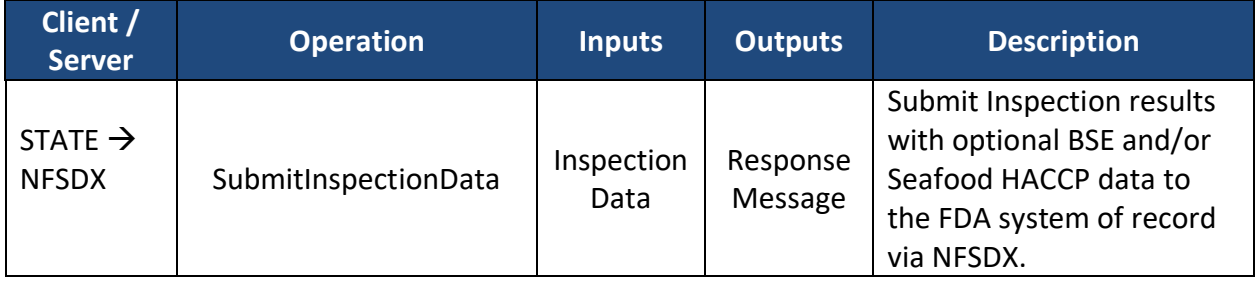

The submit request message from the State will include three elements:

1. SOAP Header – The mandatory fields for the SOAP header are username and password, and the transaction type of inspection

<info:TransactionType

xmlns:info="http://fda.gov/ora/DataSharing/schema/Info">inspection11.2</info:TransactionTy pe>

<info:ApplicationID

xmlns:info="http://fda.gov/ora/DataSharing/schema/Info">104</info:ApplicationID>

- 2. Transaction Header The mandatory fields for the Transaction header are ApplicationID, TransactionID, and TransactionTimeStamp
- 3. Payload Contracted Inspection results with optional BSE and/or Seafood HACCP data are expected in the Payload section. For the list of required and optional Contracted Inspection data payload elements, please refer to the *ContInsp Data Elements Business Rules.xlsx* spreadsheet in Appendix B: Inspection Data Message Schema and Reference Data.

Starting with Schema 11.2, for the selected (Human Food) Program Assignment Codes (PACs), the payload must include IA Protocol data. The PACs requiring IA Protocol data are listed in Appendix F: PACs Requiring Intentional Adulteration Protocol.

The [IntentionalAdulterationInfo] object captures the answers to IA protocol questions. If the PAC does not require IA, then the IA XML data element/object should not be included in the request.

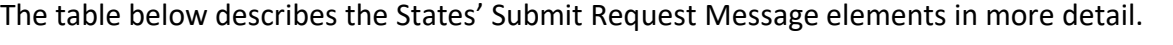

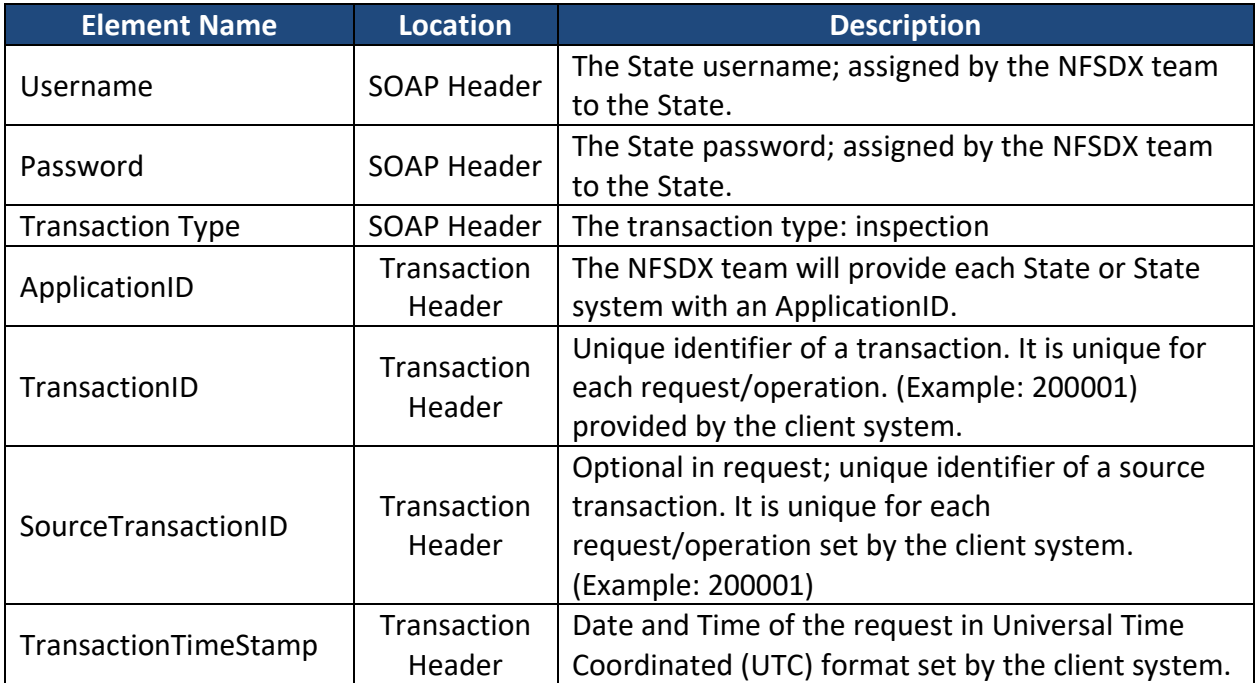

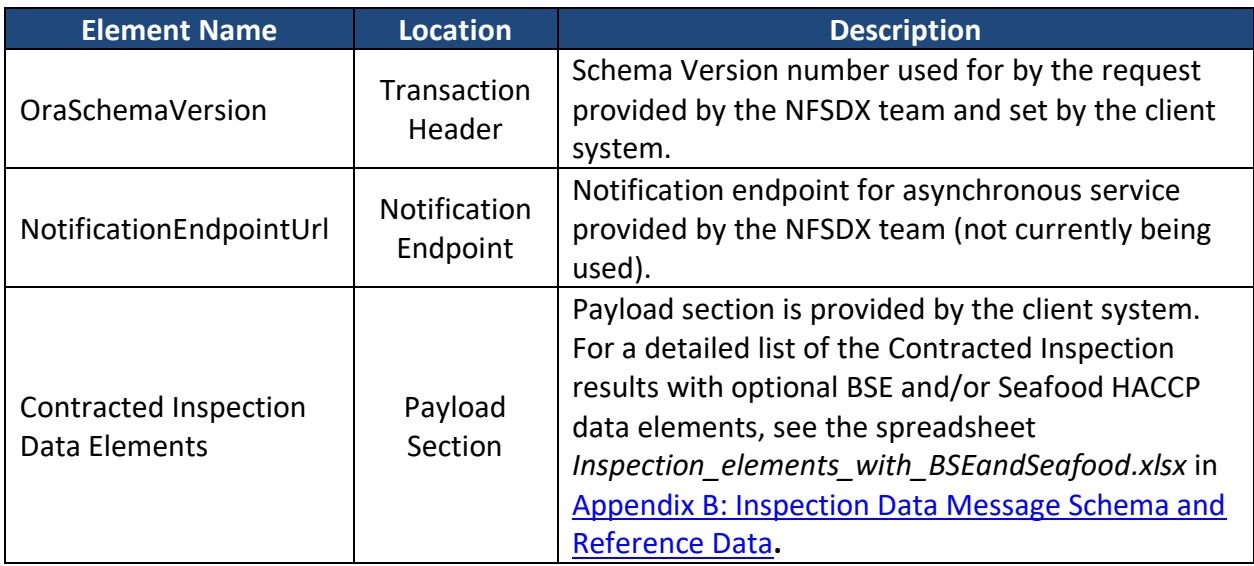

# <span id="page-11-0"></span>**2.8. STATE SUBMITS FIRM UPDATES USING FIRM POINT OF CONTACT (POC) ID(S) AS PART OF THE ORIGINAL SUBMISSION**

The Payload may also contain Firm Update details. Data elements <FEI> and <FirmLegalName> are mandatory in FirmInfoType object of the schema. However, for Firm updates to be recognized by the business validation system, Contracted Inspection data XML should also include the <FirmAddressList> which is an optional object in FirmInfoType. The following elements are mandatory for the Firm update and must be included in the FirmAddressList object in the submitted XML:

- AddressLine1
- CityName
- ISOCountryCD

The POC information is optional unless the PAC requires that a Top Management Official (TMO) be identified – in this case the POC information is required. Starting with Schema 11.2, when submitting a Contracted Inspection for selected PACs requiring a TMO, the Payload must provide the firm's POC information with the TMO designation or a justification for the lack thereof by populating the data element ReasonTMONotIdentified; e.g., "Top Management Official cannot be designated."

The PACs that require submitting the TMO are listed in Appendix G: PACs Requiring TMO POC.

The PACs that DO NOT require submitting TMO are listed in the Appendix H: PACs not Requiring TMO POC.

Create, update, and delete operations on POC and TMO POC could be performed as part of the initial submission or as part of the updated submission. Several examples on how to perform create, update, and delete operations on POC and POC TMO data are found in the Supplement to the State Integration Guide for Submission of Contracted Inspection Results.

Current Firm POCs/TMOs can be retrieved from the Data Exchange using the SearchFDAFirms or GetFdaFirmDetails operations (with the ResponseObjectType flag set to "Full"). These operations are available as part of requesting and receiving FDA Firm data via NFSDX. To use this capability, request the onboarding State Integration Guide package for Firm Search based on Schema 8.1.3.

All other data elements in the Firm section of the schema are optional when providing firm information updates.

The following table lists the steps to obtain Firm POC IDs using Firm Search operations, to propose updates to or deletion of the existing Firm POCs, or, based on the Contracted Inspection findings, to add a new Firm's POCs.

All Firm-related updates, including Firm POC, are subject to review and approval by FDA per the existing review process. Questions and answers to the potential Firm POC request and submission scenarios are described in the following table.

NOTE: In the following table, "existing Firm POC" refers to the Firm POC(s) currently associated with the inspected Establishment/Firm in the FDA database, and "new Firm POC" refers to the Firm POC(s) that the state would like to add to the Firm, based on the inspection results.

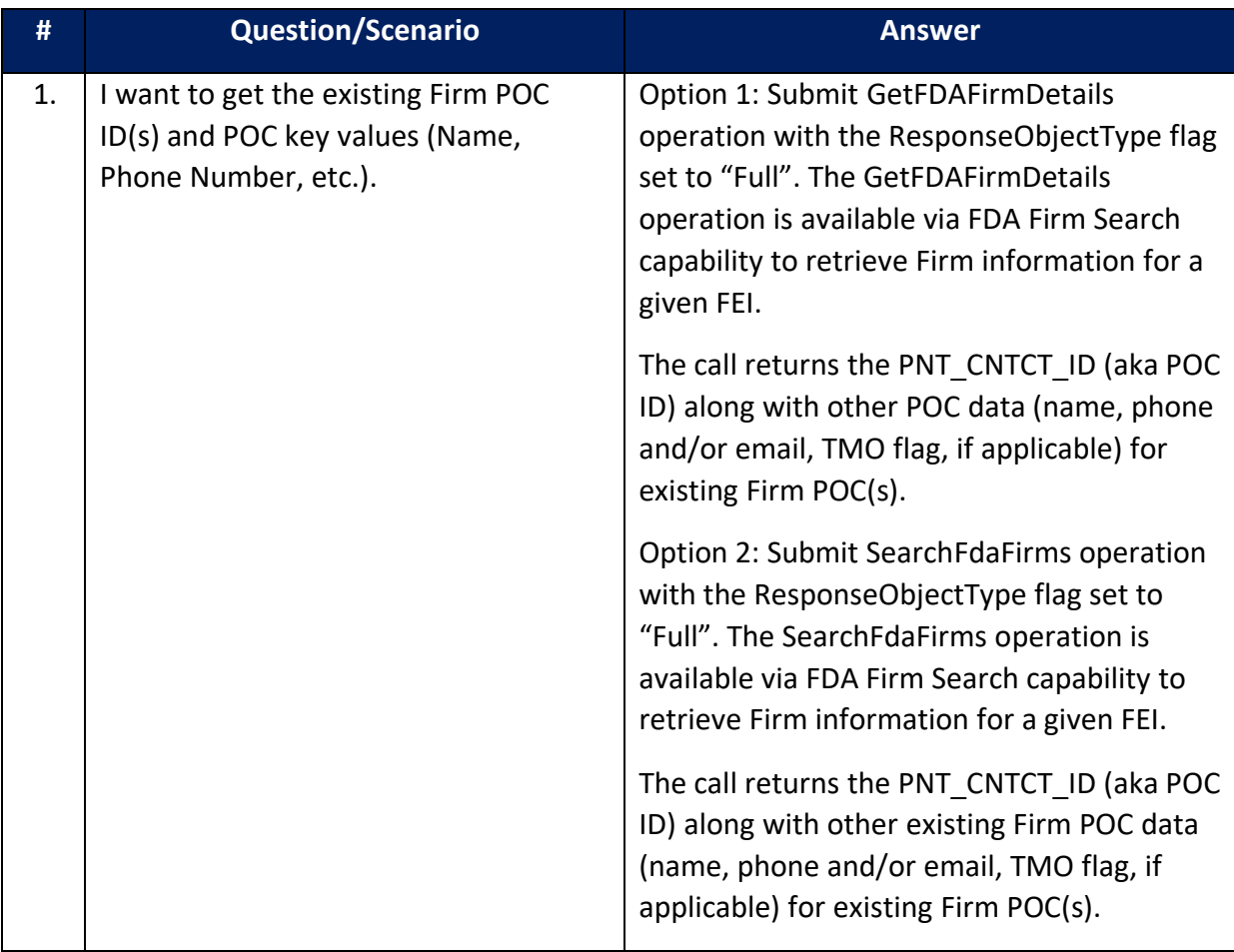

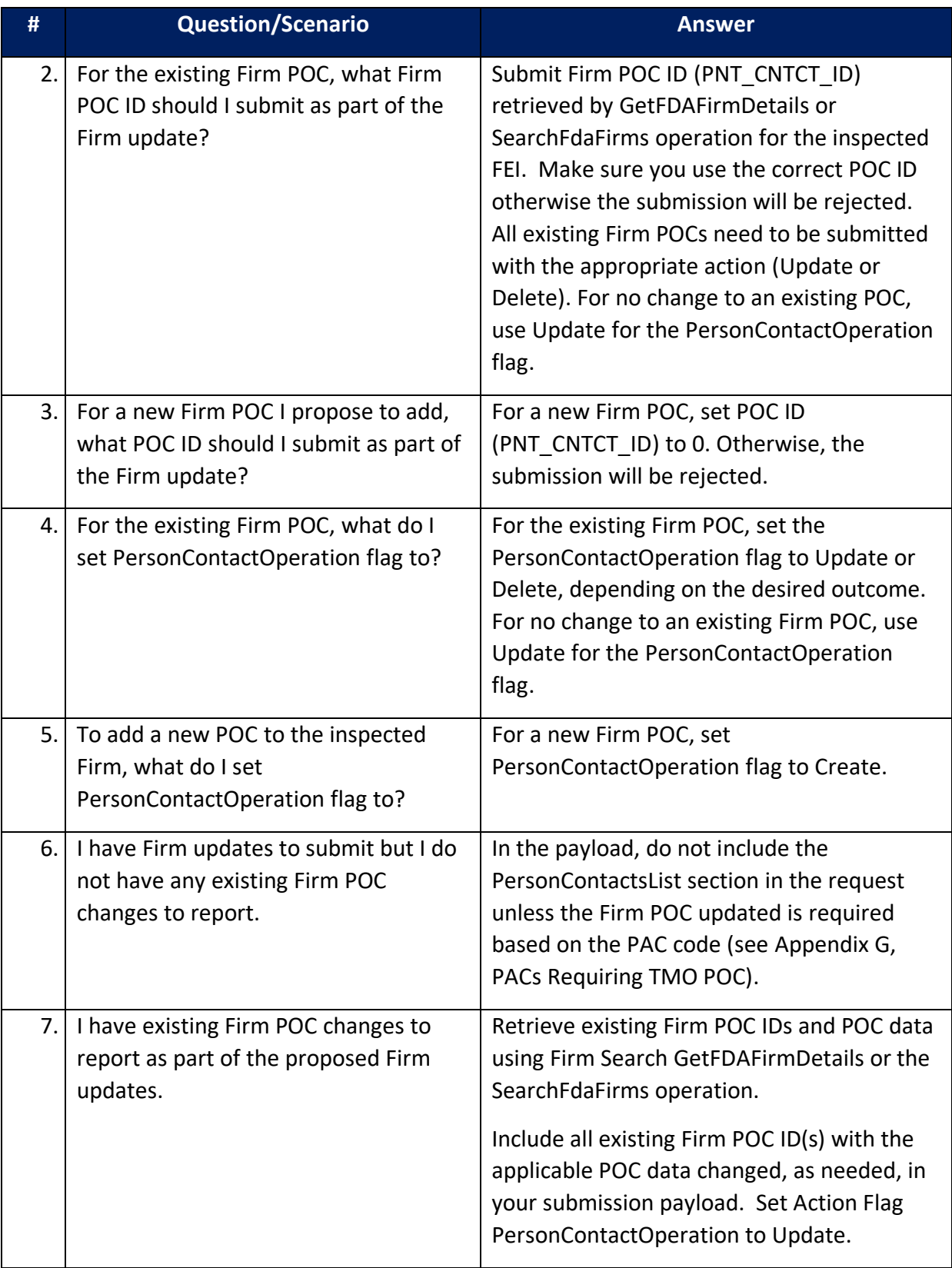

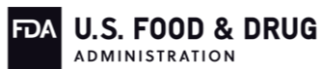

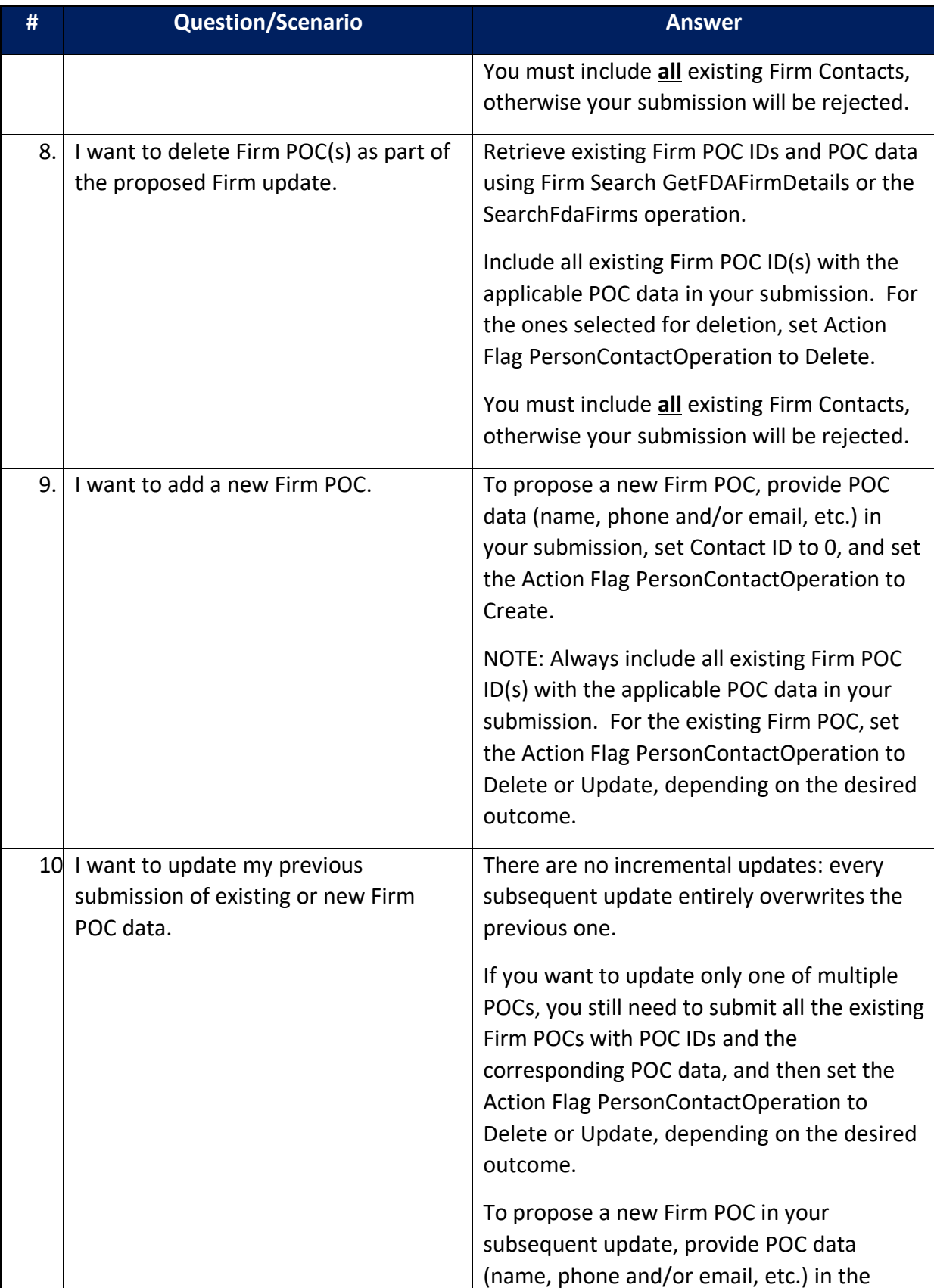

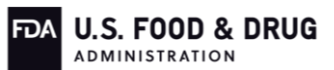

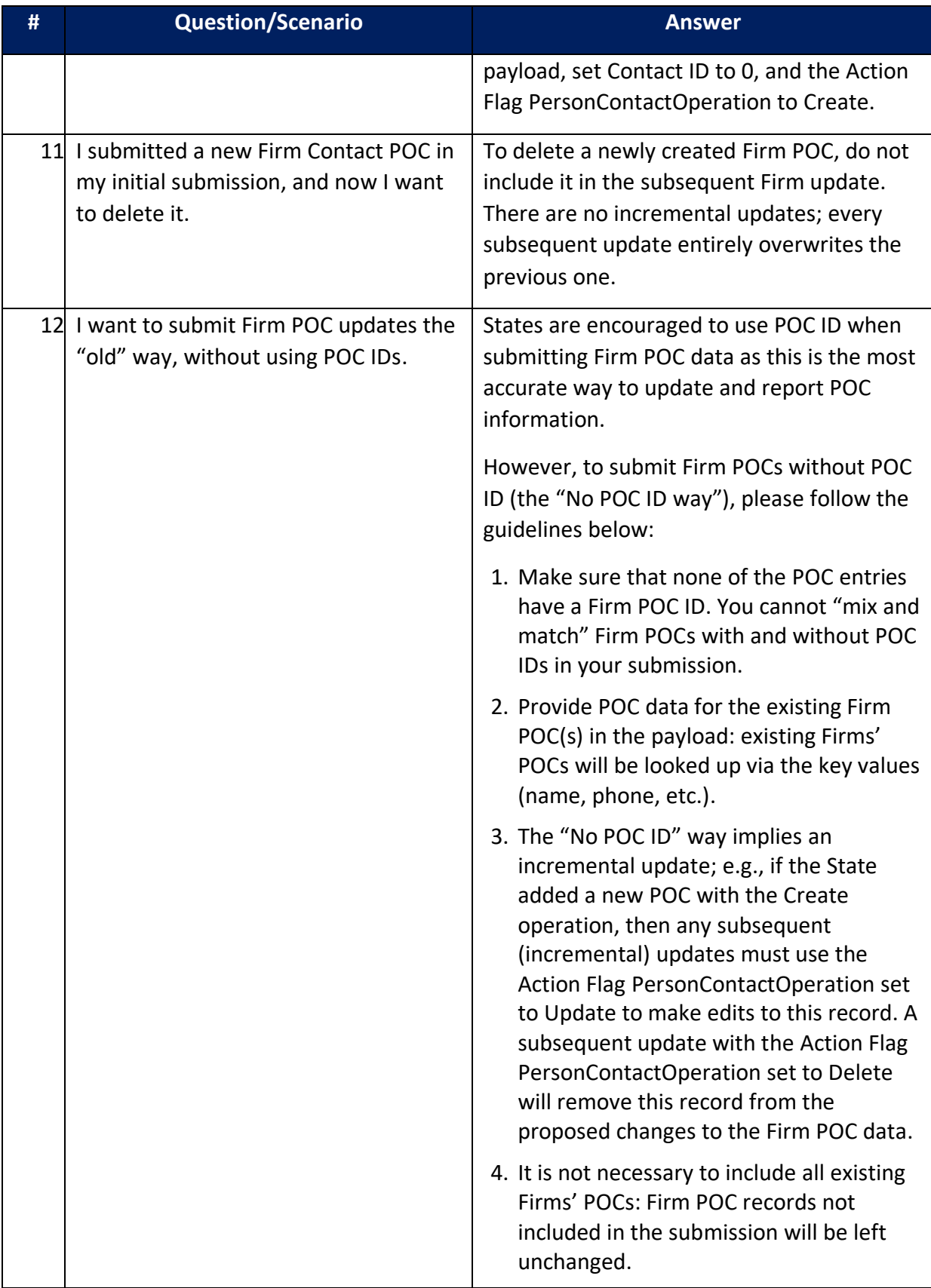

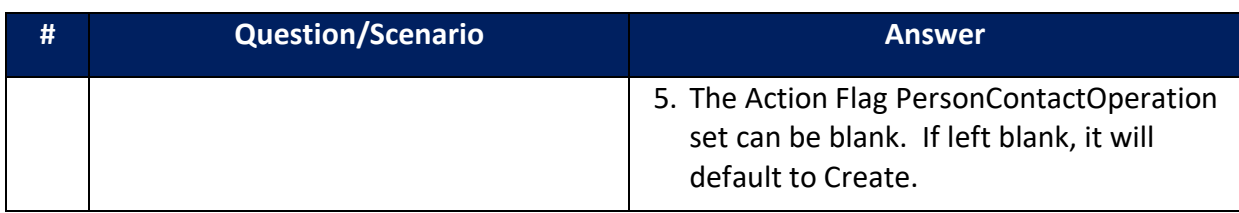

#### <span id="page-16-0"></span>**2.9. STATE UPDATES INSPECTION DATA**

States may use this operation to update previously submitted State Contracted Inspection results with optional BSE and/or Seafood HACCP data.

The table below shows the Update Inspection Result operation supported by the States–NFSDX interface.

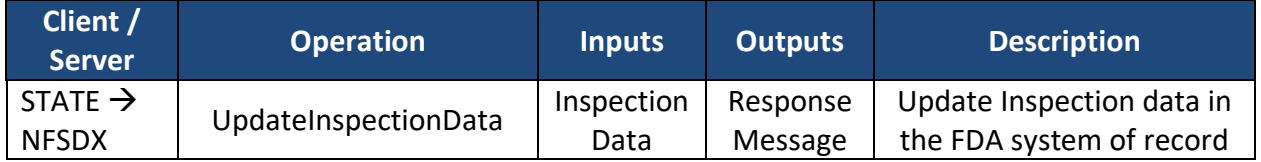

An update can be performed when data corrections are needed or to resubmit a previously submitted inspection which has been returned by the FDA system of record for updates. Please note that for the update operation, the request XML with updated inspection data should include all the data elements from the initial submission, including the ones that are being added or modified as part of the update operation. An example of code States to update previously submitted Contracted Inspection results with optional BSE and/or Seafood HACCP data will be made available States upon request.

The update request message from the State will include three elements:

1. SOAP Header – The mandatory fields for the SOAP header are username and password, and the transaction type of inspection

<info:TransactionType

xmlns:info="http://fda.gov/ora/DataSharing/schema/Info">inspection11.2</info:Transa ctionType>

<info:ApplicationID xmlns:info="http://fda.gov/ora/DataSharing/schema/Info">104</info:ApplicationID>

- 2. Transaction Header The mandatory fields for the Transaction header are ApplicationID, TransactionID, and TransactionTimeStamp
- 3. Payload Contracted Inspection results with optional BSE and/or Seafood HACCP data are expected in the Payload section. For an update, the State is expected to submit all data elements, including the data elements being updated.

The Payload contains inspection results with optional BSE and/or Seafood HACCP data elements (if applicable), both updated and previously submitted. For the list of required and optional Contracted Inspection data payload elements, please refer to the

*ContractedInsp Data Elements Business Rules.xlsx* spreadsheet in Appendix B: Inspection Data Message Schema and Reference Data.

Starting with Schema 11.2, for the selected (Human Food) PACs, the payload must include IA Protocol data. The PACs requiring IA Protocol data are listed in Appendix F: PACs Requiring Intentional Adulteration Protocol.

The [IntentionalAdulterationInfo] object captures the answers to IA protocol questions. If the PAC does not require IA, then the IA XML data element/object should not be included in the request.

The table below describes the States' update request message elements in more detail.

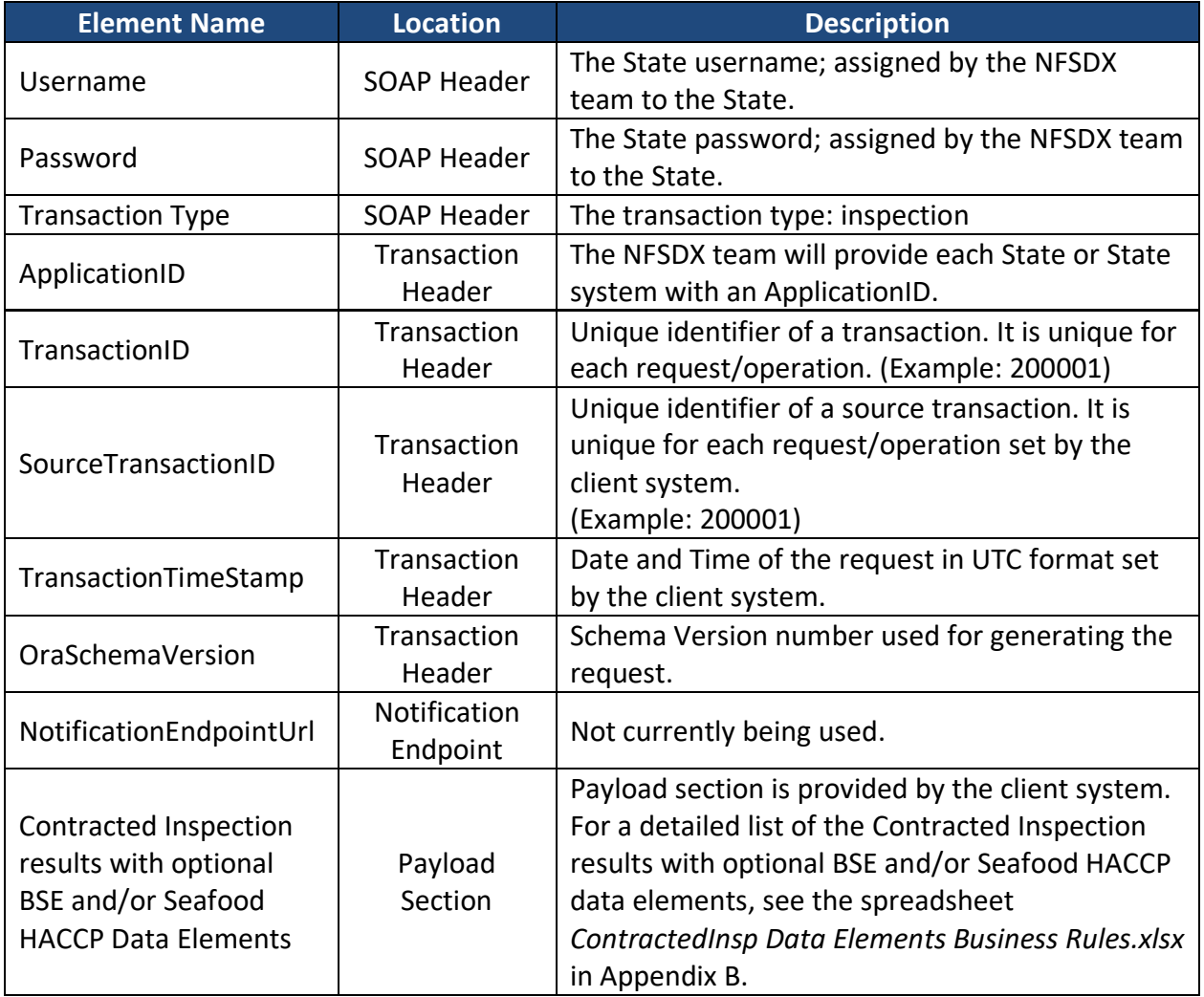

# <span id="page-17-0"></span>**2.10. STATE SUBMITS FIRM UPDATES USING FIRM POINT OF CONTACT (POC) ID(S) AS PART OF THE UPDATED SUBMISSION**

The Payload may also contain Firm Update details. Data elements <FEI> and <FirmLegalName> are mandatory in FirmInfoType object of the schema. However, for Firm updates to be recognized by the business validation system, Contracted Inspection data XML should also

include the <FirmAddressList> which is an optional object in FirmInfoType. The following elements are mandatory for the Firm update and must be included in the FirmAddressList object in the submitted XML:

- AddressLine1
- CityName
- ISOCountryCD

The POC information is optional unless the PAC requires that a Top Management Official (TMO) be identified – in this case the POC information is required. Starting with Schema 11.2, when submitting a Contracted Inspection for selected PACs requiring a TMO, the Payload must provide the firm's POC information with the TMO designation or a justification for the lack thereof by populating the data element ReasonTMONotIdentified; e.g., "Top Management Official cannot be designated."

The PACs that require submitting the TMO are listed in Appendix G: PACs Requiring TMO POC.

The PACs that DO NOT require submitting the TMO are listed in the Appendix H: PACs not Requiring TMO POC.

Create, update, and delete operations on POC and TMO POC could be performed as part of the initial submission or as part of the updated submission. Several examples on how to perform create, update, and delete operations on POC and POC TMO data are found in the Supplement to the State Integration Guide for Submission of Contracted Inspection Results.

Current Firm POCs/TMOs can be retrieved from the Data Exchange using the SearchFDAFirms or GetFdaFirmDetails operations (with the ResponseObjectType flag set to "Full"). These operations are available as part of requesting and receiving FDA Firm data via NFSDX. To use this capability, request the onboarding State Integration Guide package for Firm Search based on Schema 8.1.3.

All other data elements in the Firm section of the schema are optional when providing firm information updates.

The following table lists the steps to obtain Firm POC IDs using Firm Search operations, to propose updates to or deletion of the existing Firm POCs, or, based on the Contracted Inspection findings, to add a new Firm's POCs.

All Firm-related updates, including Firm POC, are subject to review and approval by FDA per the existing review process. Questions and answers to the potential Firm POC request and submission scenarios are described in the following table.

NOTE: In the following table, "existing Firm POC" refers to the Firm POC(s) currently associated with the inspected Establishment/Firm in the FDA database, and "new Firm POC" refers to the Firm POC(s) that the state would like to add to the Firm, based on the inspection results.

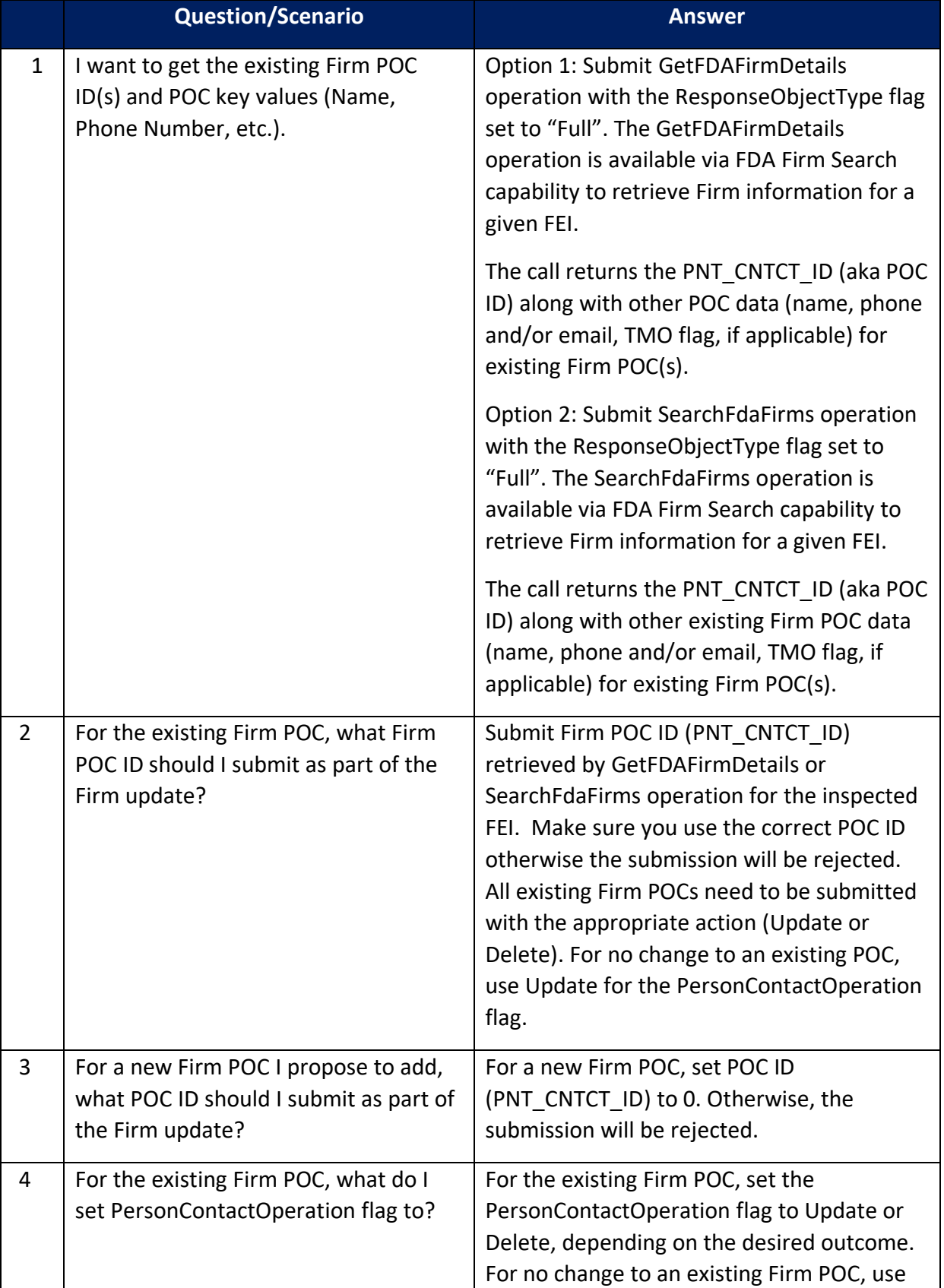

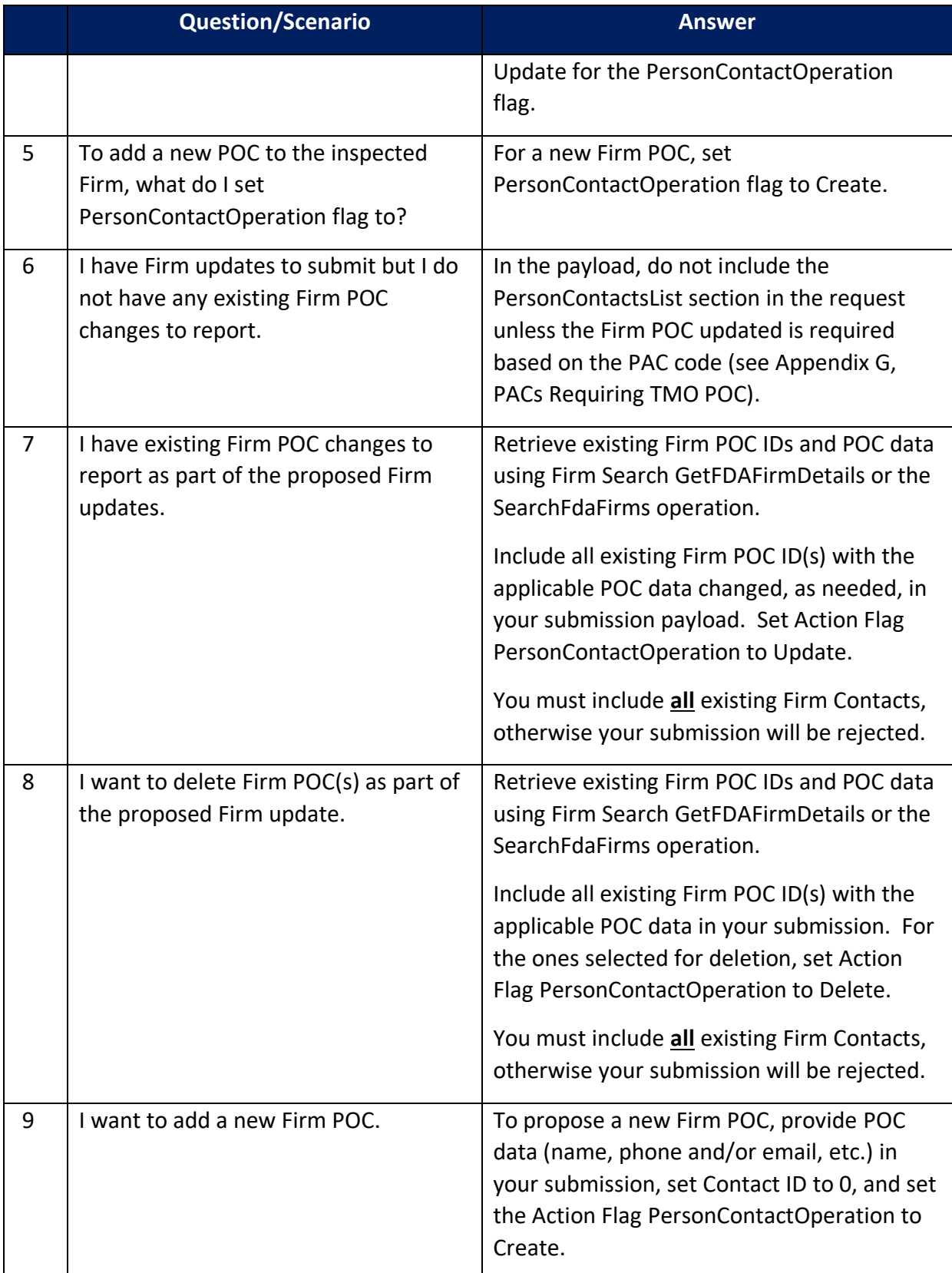

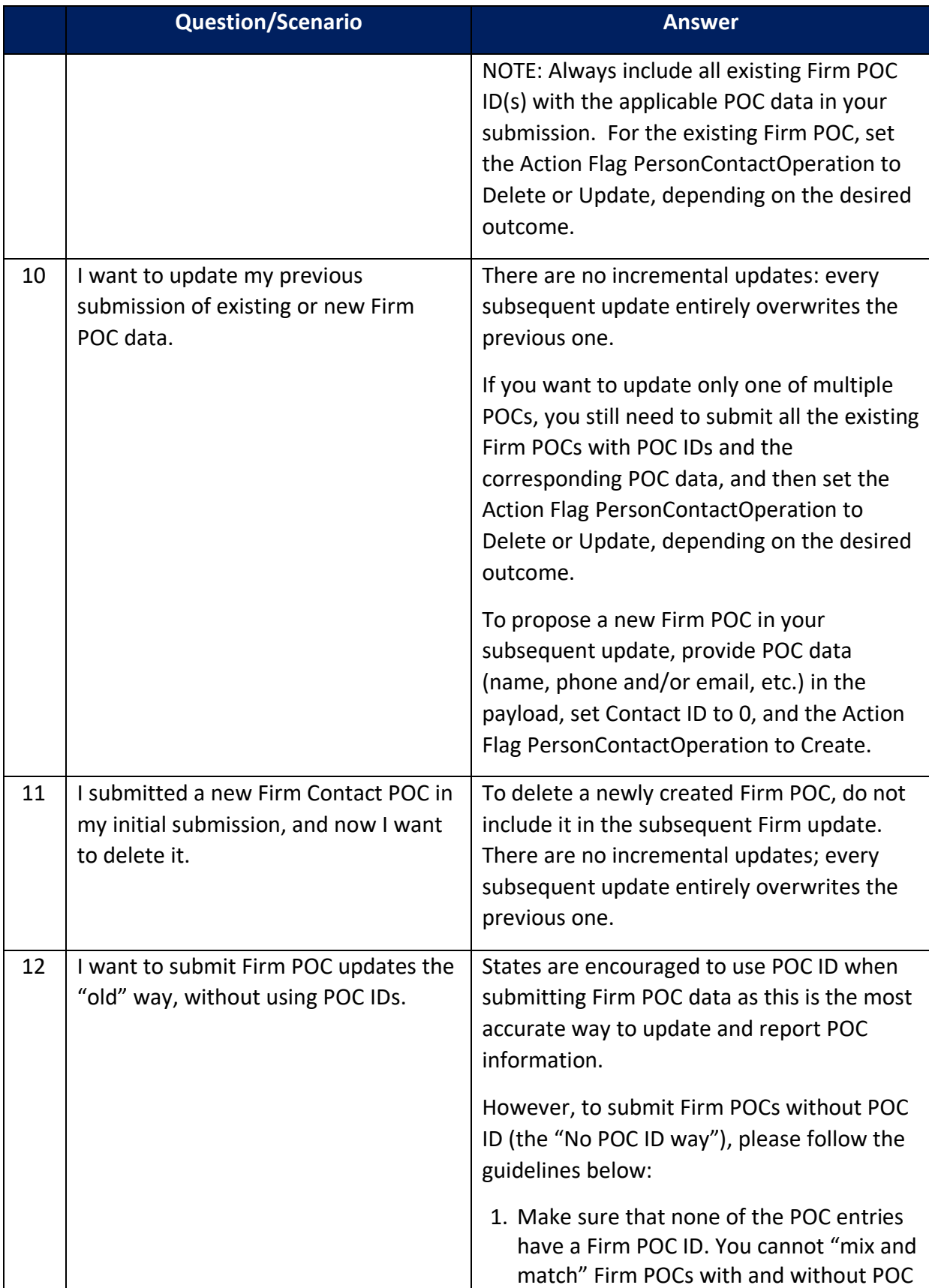

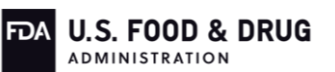

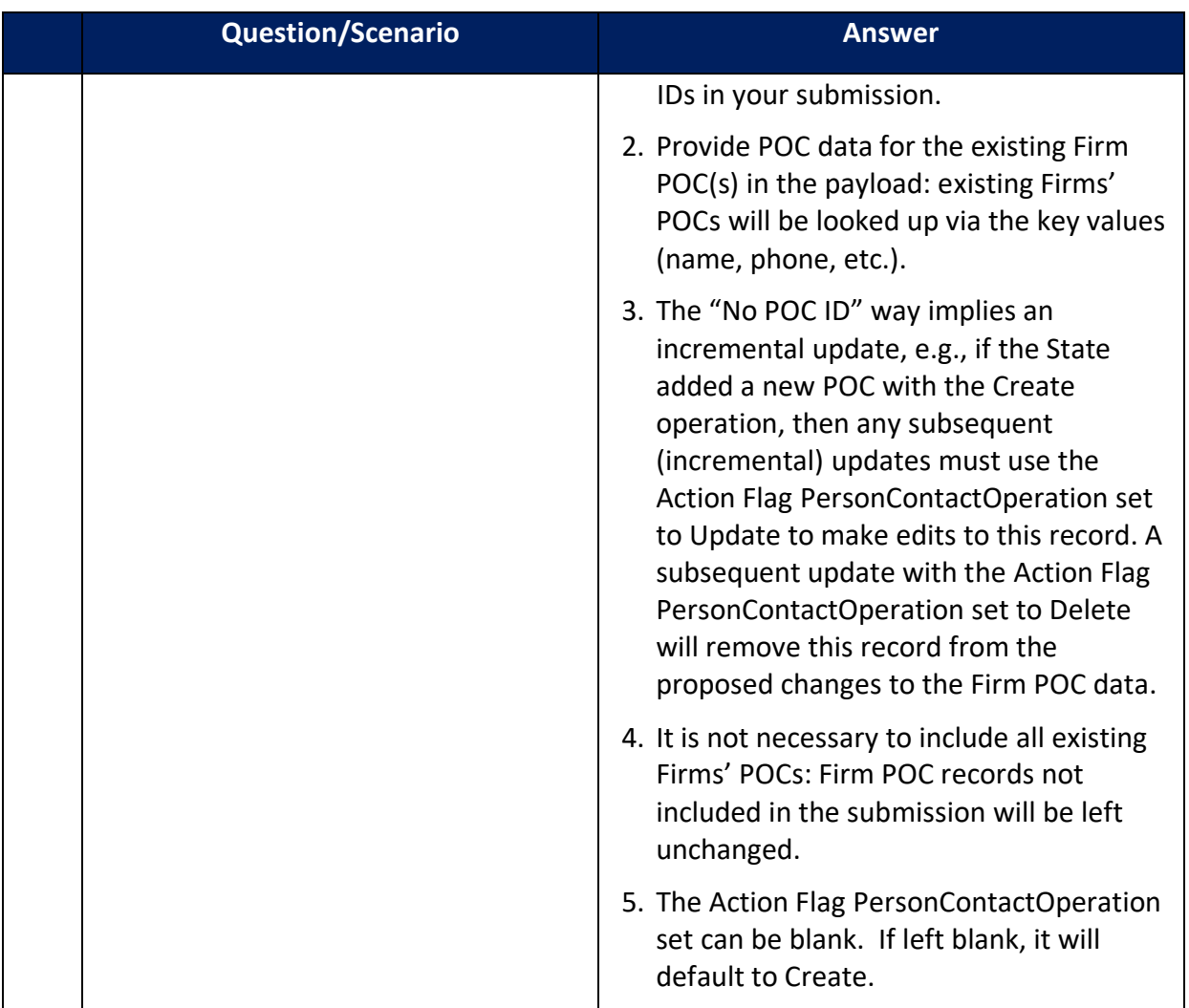

#### <span id="page-22-0"></span>**2.11. NFSDX-STATE RESPONSE MESSAGES: SUCCESS RESPONSE VS FAILURE RESPONSE**

The structure of the response message sent from NFSDX–State interface is dependent upon whether the response message received from FDA is a success or failure. Note that for all response messages sent by NFSDX to the States, the following confidentiality disclaimer will be included in the response: *FDA CONFIDENTIAL INFORMATION DISCLAIMER: Any information accessed or printed by this system is provided for official use only by the U.S. Food and Drug Administration (FDA), remains property of the FDA, and must be used exclusively in accordance with the written assurance to protect the confidentiality of the information signed by you and/or your agency. It may contain protected, privileged, or confidential non-public information and cannot be disseminated, distributed, or copied outside of your agency or otherwise provided to persons who are not covered under the associated information sharing agreement unless FDA provides written permission allowing further disclosure. Unauthorized disclosure of confidential commercial or personal privacy information obtained from FDA could be a civil or criminal violation and may carry legal consequences for the disclosing official.*

#### <span id="page-23-0"></span>**2.11.1.SUCCESS RESPONSE MESSAGE**

For a request that results in successful delivery of the Contracted Inspection results with optional BSE and/or Seafood HACCP data, the message will contain *Status* and *Message* in the *Status Response* location, with the *Status* set to *Success*, as indicated in the table below.

Note that the Success Response Message structure is similar for both Submit and Update operations.

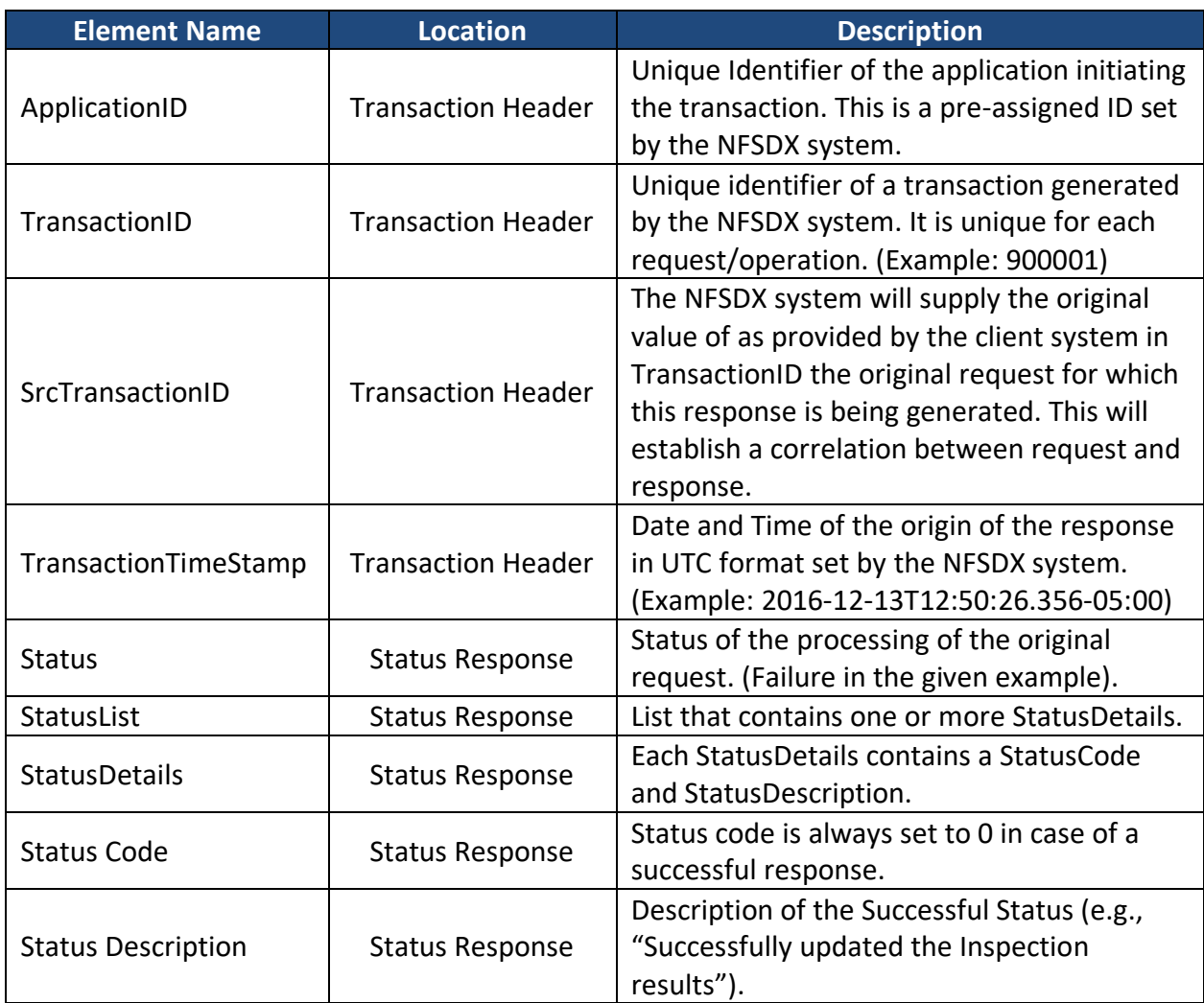

An example of the SOAP XML that States might receive indicating a successful response message will be made available to the States upon request.

#### <span id="page-23-1"></span>**2.11.2. FAILURE RESPONSE MESSAGE**

For a request that results in a system or validation error, the message will contain *Status Code*  and *Status Description* in the *Status Response* location, with the *Status* set to *Failure*, as indicated in the table below.

Note that the Failure Response Message structure is similar for both Submit and Update operations.

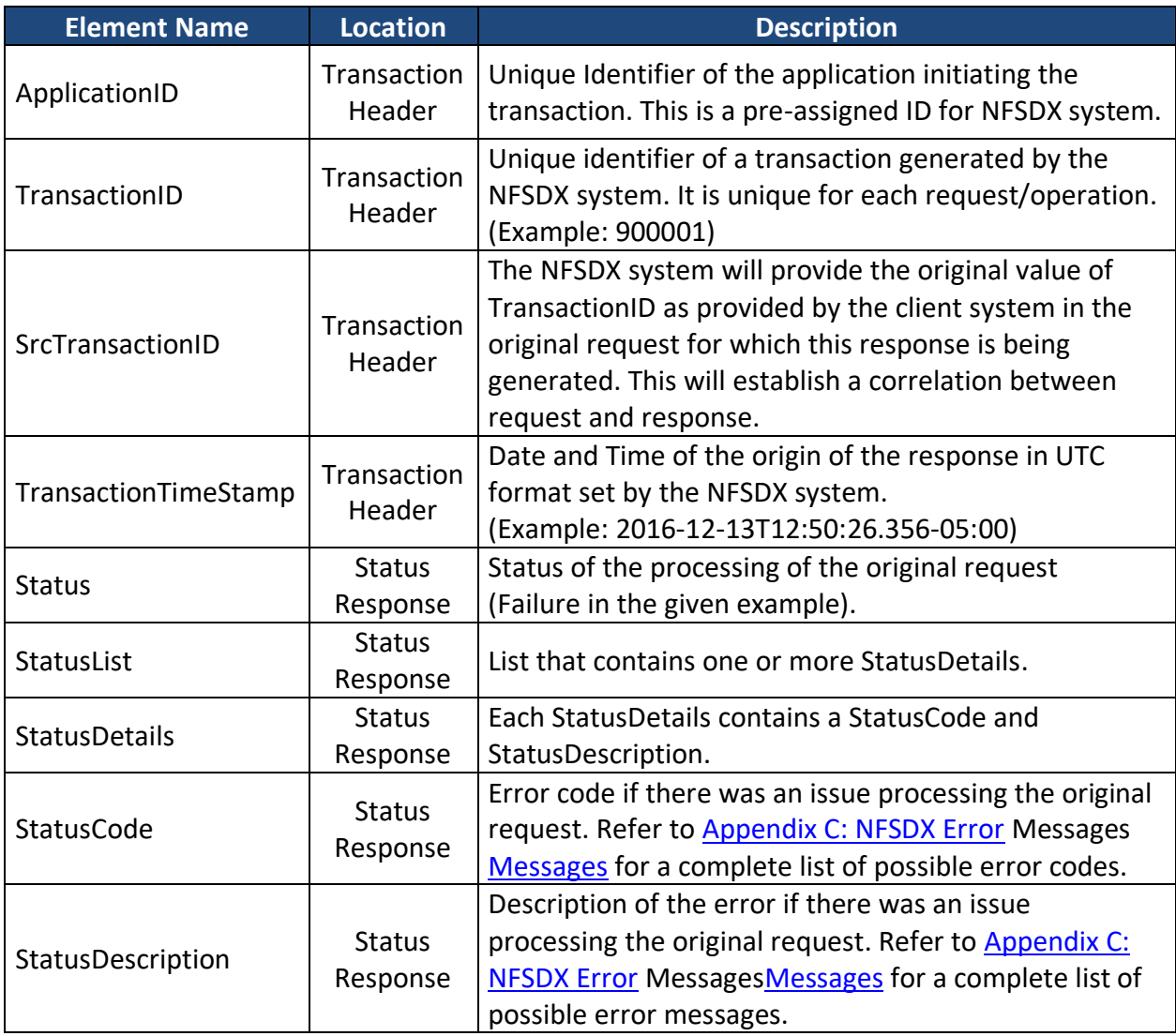

Example of the SOAP response message indicating a failure response (either with one error captured or with multiple errors captured) will be made available to the States upon request. The response message (output) that is forwarded by NFSDX to the State for each operation follows the XML schema format as defined in Appendix B: Inspection Data Message Schema and Reference Data.

# <span id="page-24-0"></span>**2.12. NFSDX ERROR HANDLING FOR XML SCHEMA VALIDATION ERRORS**

Currently all OSB schema-level validation errors return SOAP fault messages that are intended for the technical team. Oracle Service Bus (OSB) validates the incoming request against the schema, and if the validation fails, it generates a SOAP fault message that includes the error number, standard text, and a brief statement on what has caused the failed validation so that the technical team can resolve schema validation failures as part of unit and functional testing. The error code returned is "OSB-382505: OSB Validate action failed validation." These SOAP fault messages capture missed mandatory elements (data not provided), incorrect data format (e.g., putting character instead of digit), incorrect length (e.g., 10 digits provided instead of allowable 6 digits), etc.

A few examples of SOAP general fault response messages that States might receive will be made available to the States upon request.

### <span id="page-25-0"></span>**2.13. NFSDX ERROR HANDLING AND RECOVERY**

The following table lists possible error conditions and recovery steps that apply to all operations supported by NFSDX. Please refer t[o Appendix C: NFSDX Error](#page-30-0) Messages Messages for a complete list of error codes and messages. The business rules that drive these error codes and messages are listed in [Appendix D: Business Rules and Error Messages.](#page-34-0)

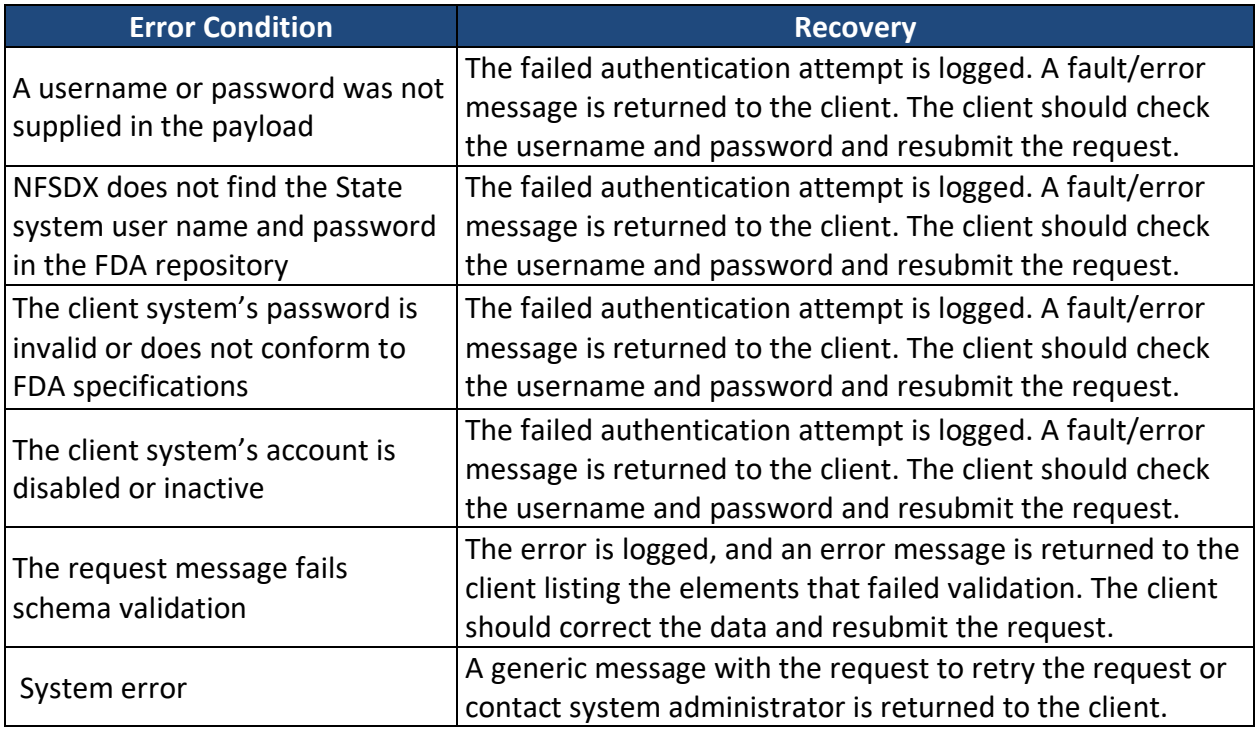

#### <span id="page-25-1"></span>**3. SYSTEM INTERFACE SECURITY FOR USERNAME/PASSWORD AUTHENTICATION**

This section describes the security measures that must be adhered to by the systems that are exchanging or providing data.

#### <span id="page-25-2"></span>**3.1. STATES' AUTHENTICATION**

Login credentials will be provided to the State and authentication will be performed by NFSDX. The State system will submit a username and password in each request message. When connecting to NFSDX, the State user will be authenticated by the NFSDX security layer. Failed authentications will be logged into an audit table and an access denied message will be returned to the State.

# <span id="page-25-3"></span>**3.2. SOAP FAULT MESSAGE FOR FAILED AUTHENTICATION**

The State system should be able to handle a SOAP fault message when the State system credentials fail NFSDX authentication. The State will receive an error for the failed

authentication due to an incorrect State username or password. An example SOAP fault response message of the failed authentication error that States might receive will be made available to the States upon request.

#### <span id="page-26-0"></span>**3.3. SOAP FAULT MESSAGE FOR FAILED AUTHORIZATION**

The State system should be able to handle a SOAP fault message when the State credentials pass NFSDX authentication, but the State credentials are not valid for the service operation for submitting Contracted Inspection to the FDA system of record. The State will receive a fault message for the failed authorization due to the unauthorized State calling to submit Inspection data to FDA. Example SOAP fault response message that States might receive indicating a failed authorization error will be made available to the States upon request.

#### <span id="page-26-1"></span>**3.4. SECURITY HEADER**

All request messages must include the security information in the SOAP header. Example of the SOAP security header will be made available to the States upon request.

#### <span id="page-26-2"></span>**3.5. SECURITY HEADER IN THE .NET OBJECTS**

The Security Header can also be implemented using the .NET Objects. Examples of the .NET Security Header can be found in the Supplement to the State Integration Guide for Submission of Contracted Inspection Results.

#### <span id="page-26-3"></span>**3.6. ENCRYPTION**

The security of the information being transmitted is protected through the use of Transport Layer Security (TLS)/Secure Sockets Layer (SSL)-based encryption.

# <span id="page-27-0"></span>**APPENDIX A: GLOSSARY OF TERMS**

The table below provides a list of abbreviated terms and acronyms used in this document.

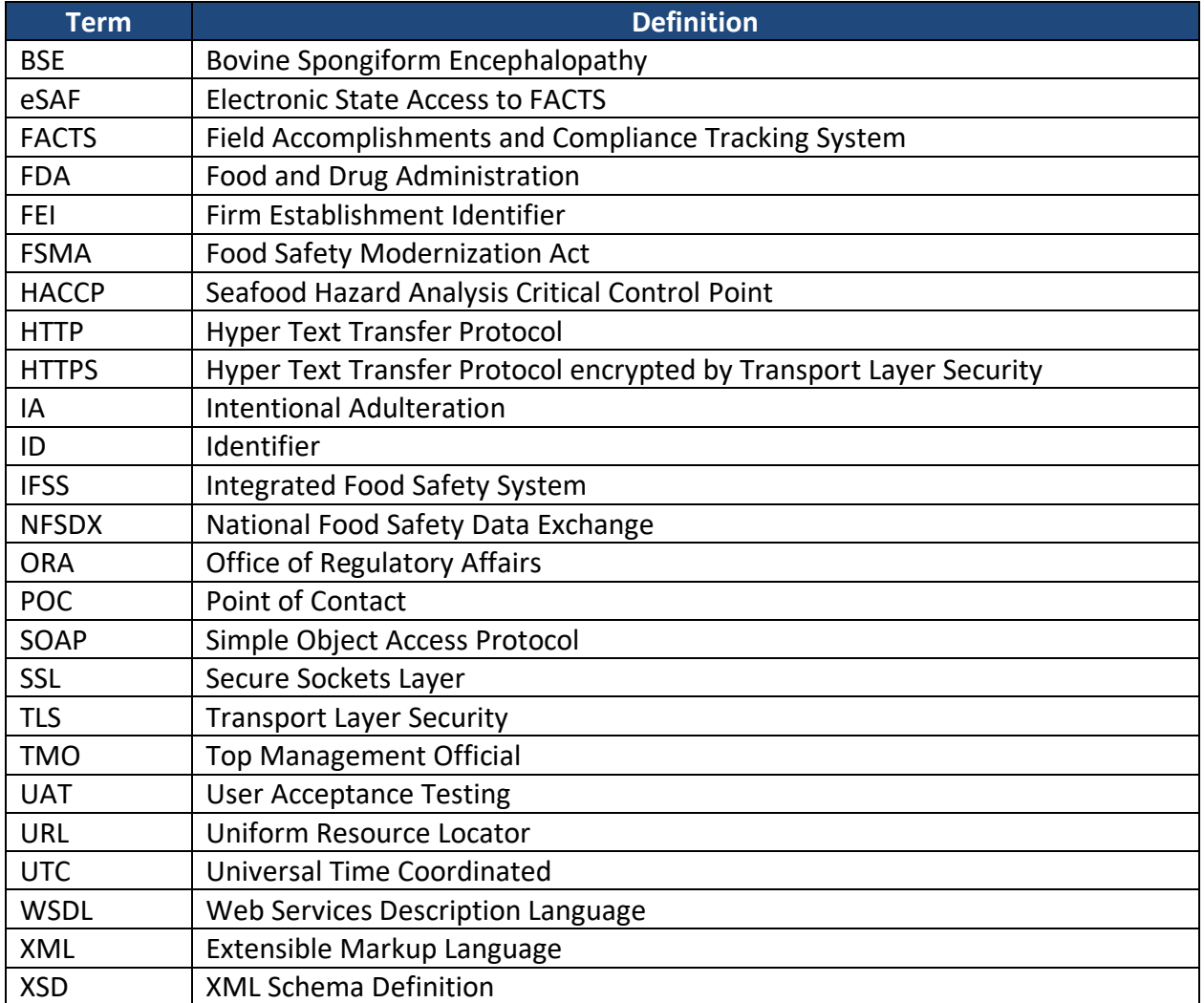

#### <span id="page-28-0"></span>**APPENDIX B: INSPECTION DATA MESSAGE SCHEMA AND REFERENCE DATA**

The inspection schema and supporting schemas can be found in the attachment *NFSDX Schema v11.2.zip,* provided as part of the *ORA DX Contracted Inspection with Attachments State Integration Package Rel 11.1 Schema 11.2.zip*.

A second attachment to this guide includes the *ContInsp Data Elements Business Rules.xlsx* spreadsheet.

The spreadsheet will also map the data element to the inspection business rule(s) that apply to that data element.

When submitting Contracted Inspection data for the selected data elements, States will be using reference codes and descriptions that have a defined set of permissible values. These values (both codes and descriptions or, where applicable, descriptions only) are listed in the *ReferenceDataSTATES.xml* file provided as part of the State Integration package. Note that this reference code list may be updated on an ad hoc basis because of business needs or database updates and/or on a scheduled basis, as part of a Schema release to the States.

The table below lists which Contracted Inspection XML elements use predefined values and will guide the States in determining whether to provide either the code or description when submitting Contracted Inspection results with optional BSE and/or Seafood HACCP data.

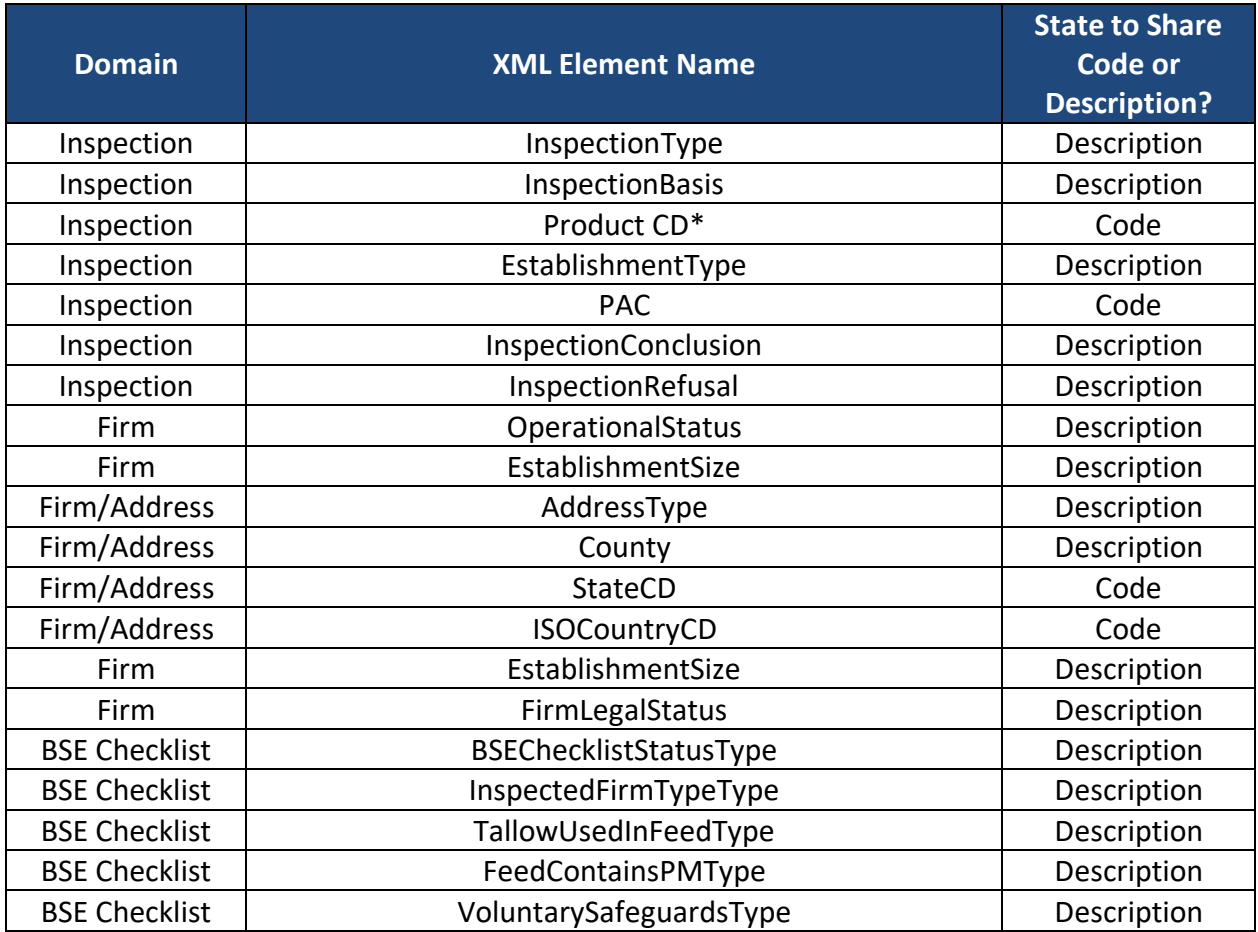

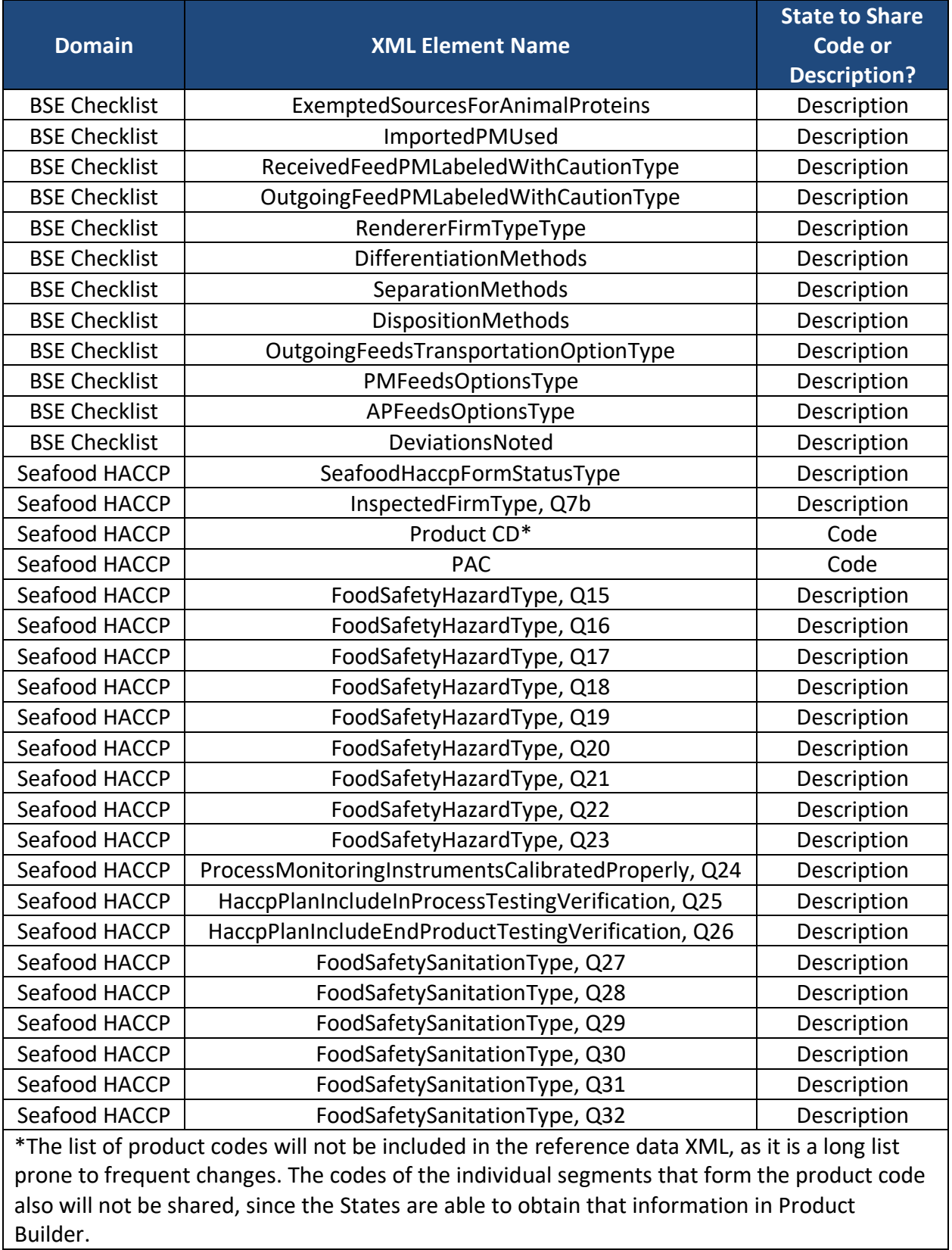

#### <span id="page-30-0"></span>**APPENDIX C: NFSDX ERROR MESSAGES**

All available error messages and error codes produced by NFSDX and then captured and forwarded to State by NFSDX, are listed in the table below.

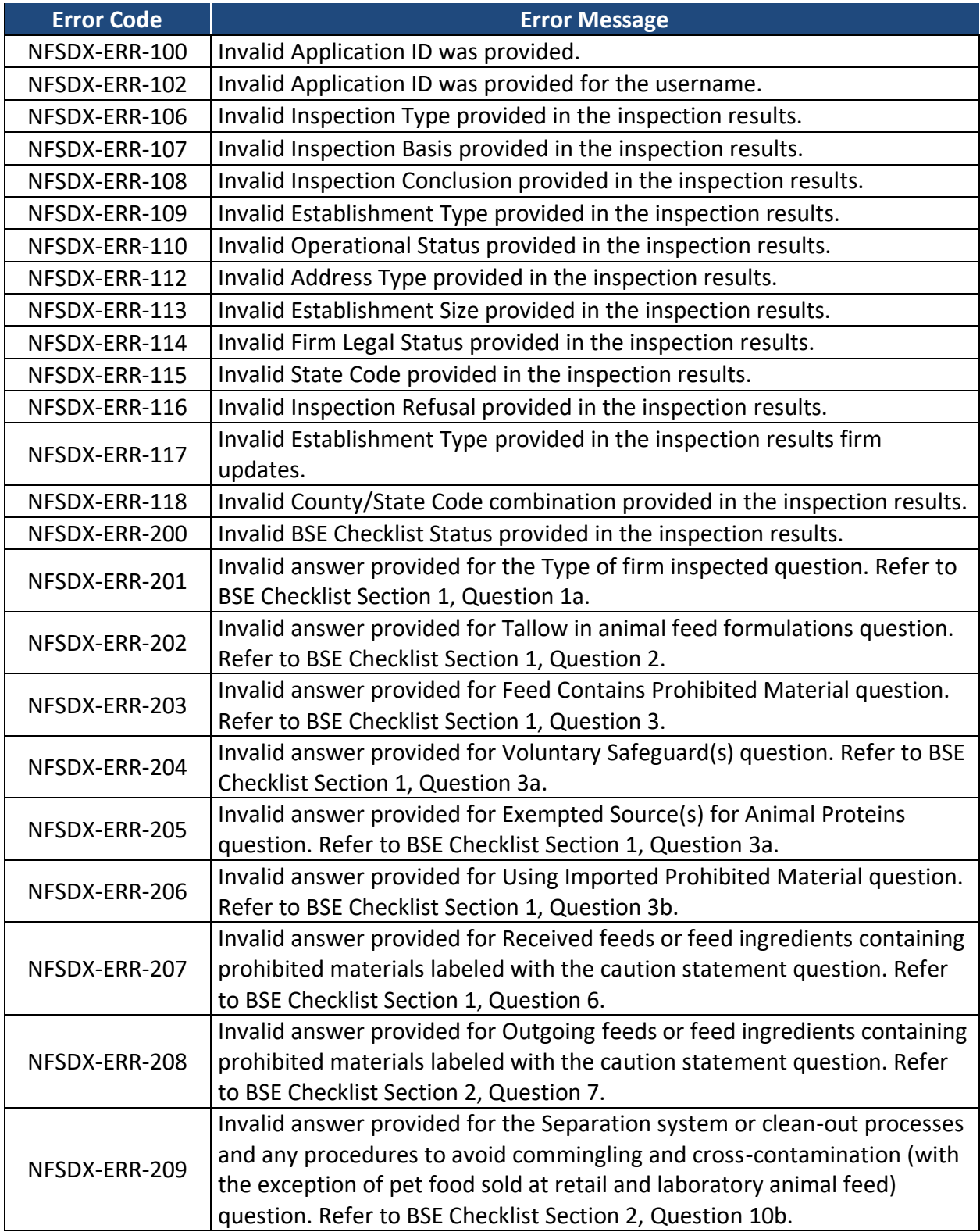

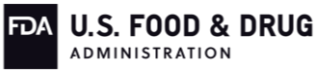

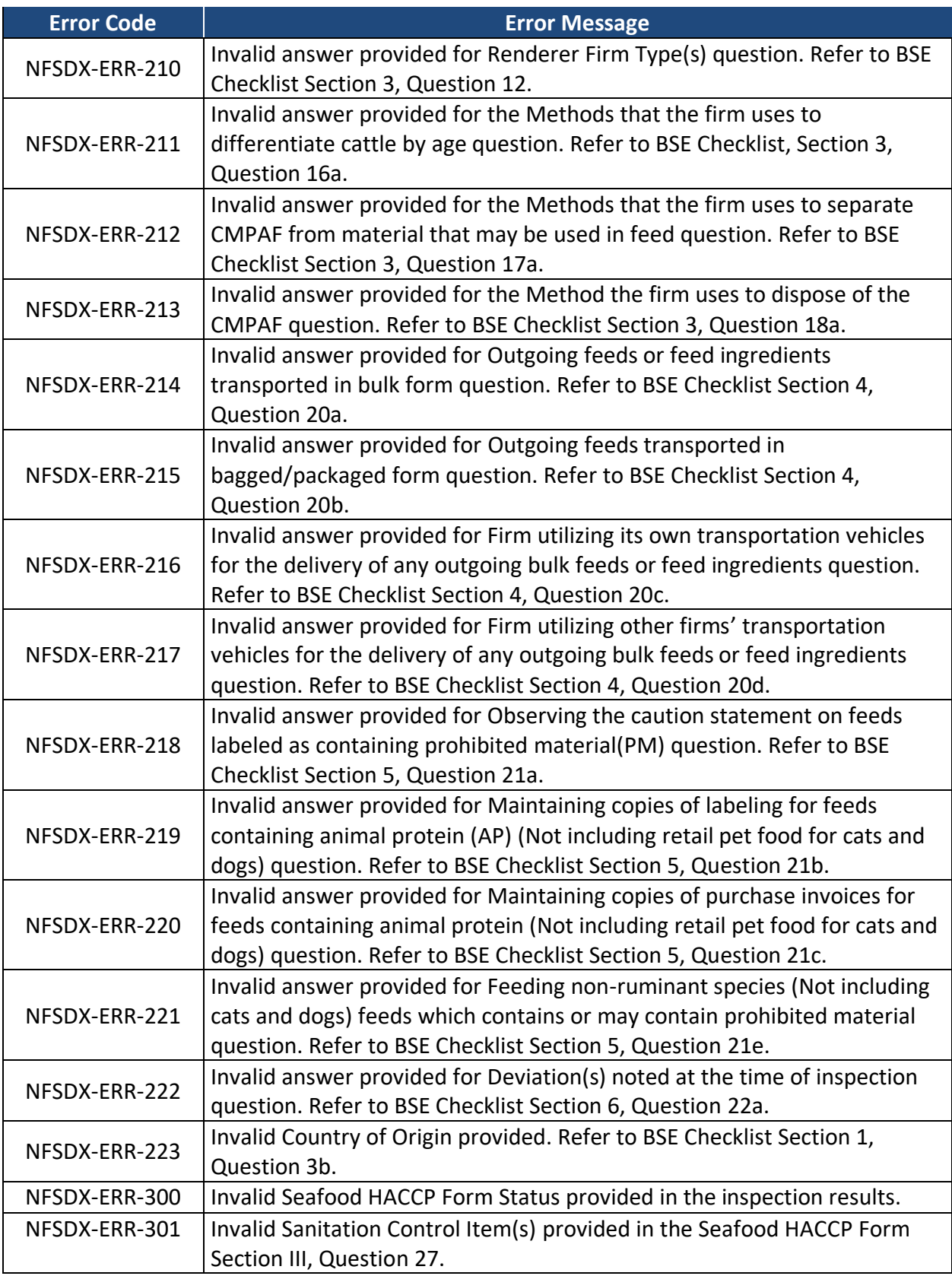

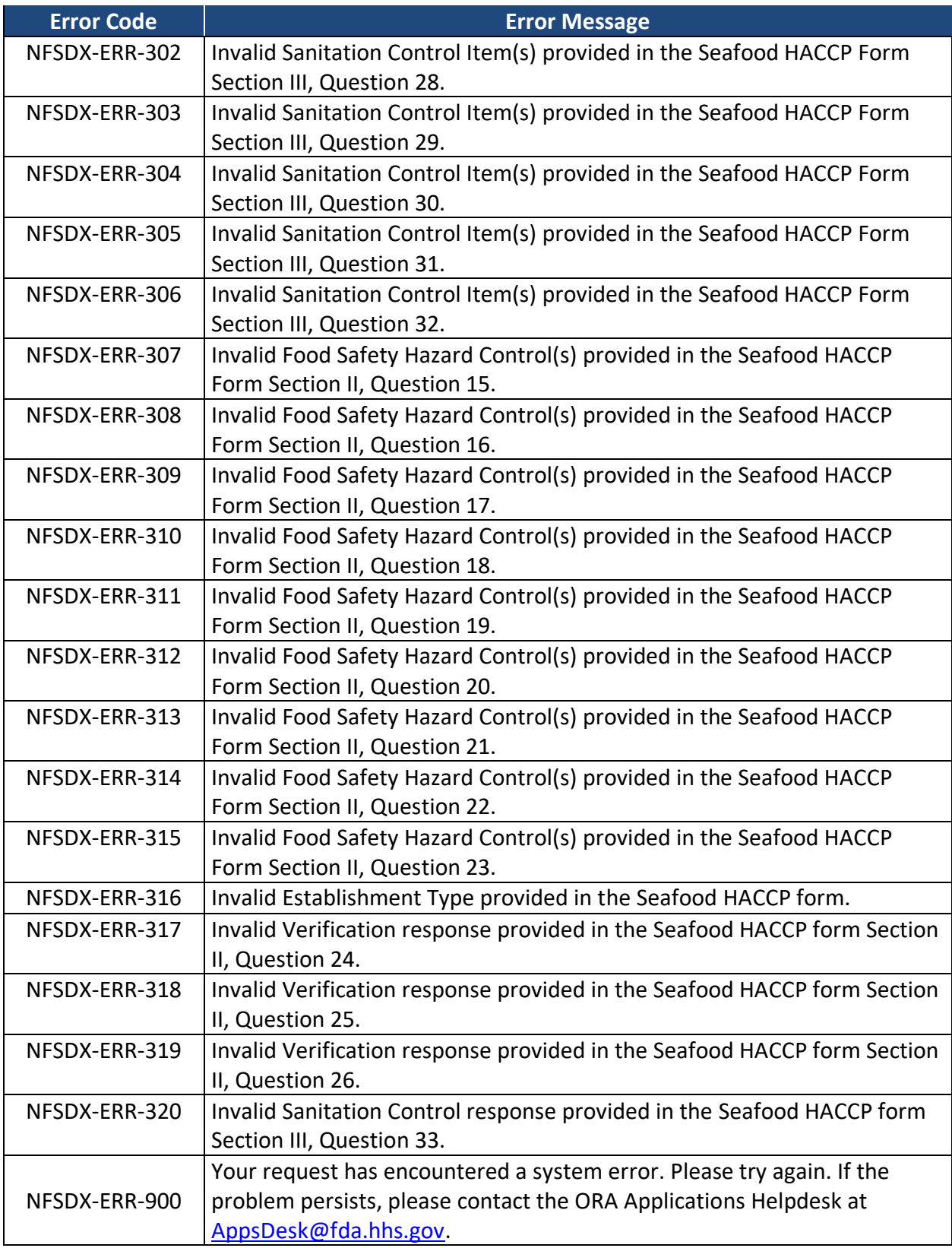

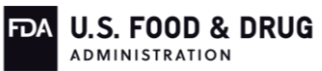

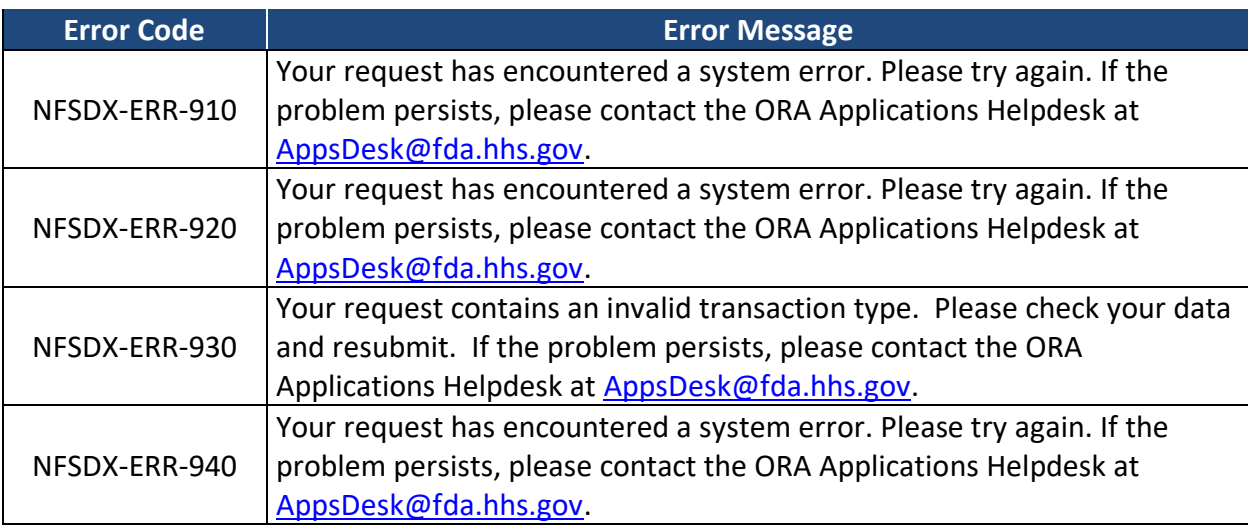

#### <span id="page-34-0"></span>**APPENDIX D: BUSINESS RULES AND ERROR MESSAGES**

The Contracted Inspection results business rules, corresponding error codes, and error messages produced by FDA, as captured and forwarded to State agency by NFSDX, are described on the second tab *ContrInsp Business Rules List*, in the Excel spreadsheet *ContInsp Data Elements Business Rules.xlsx* provided as part of the *ORA DX Contracted Inspection with Attachments State Integration Package Rel 11.1 Schema 11.2.zip.*

The Parameters values with curly brackets { } represent (where applicable) data element value(s) submitted in the Contracted Inspection results with optional BSE and/or Seafood HACCP data XML, or a database value the submitted XML data element is being compared to during the business validation process.

#### <span id="page-35-0"></span>**APPENDIX E: NFSDX TECHNICAL SUPPORT**

If experiencing technical issues with NFSDX, consult the table below for technical support.

**Technical Support Contact Information**

Use either of the following options to contact technical support:

- Call the ORA Applications Desk at 240-247-8803. ORA Applications Desk phone support is available 24x7, 365 days a year.
- Send an email to the ORA Applications Desk at [AppsDesk@fda.hhs.gov.](mailto:AppsDesk@fda.hhs.gov) ORA Applications Desk email support is available 8:00AM–9:00PM (EST) Monday – Friday (except federal holidays).

#### <span id="page-36-0"></span>**APPENDIX F: PACS REQUIRING INTENTIONAL ADULTERATION PROTOCOL**

Note that this PAC list may be updated on an ad hoc basis because of business needs or database updates, and/or on a scheduled basis as part of a Schema release to the States. Should an update happen, States will receive the updated list from the FDA Outreach Coordinator.

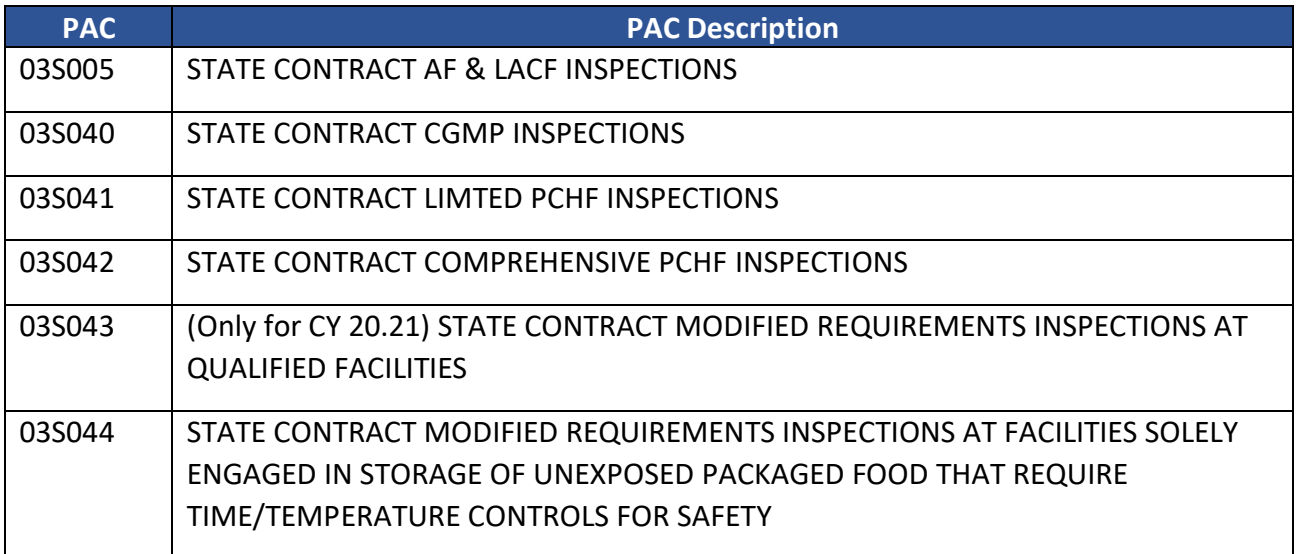

#### <span id="page-37-0"></span>**APPENDIX G: PACS REQUIRING TMO POC**

Note that this PAC list may be updated on an ad hoc basis because of business needs or database updates, and/or on a scheduled basis as part of a Schema release to the States. Should an update happen, States will receive the updated list from the FDA Outreach Coordinator.

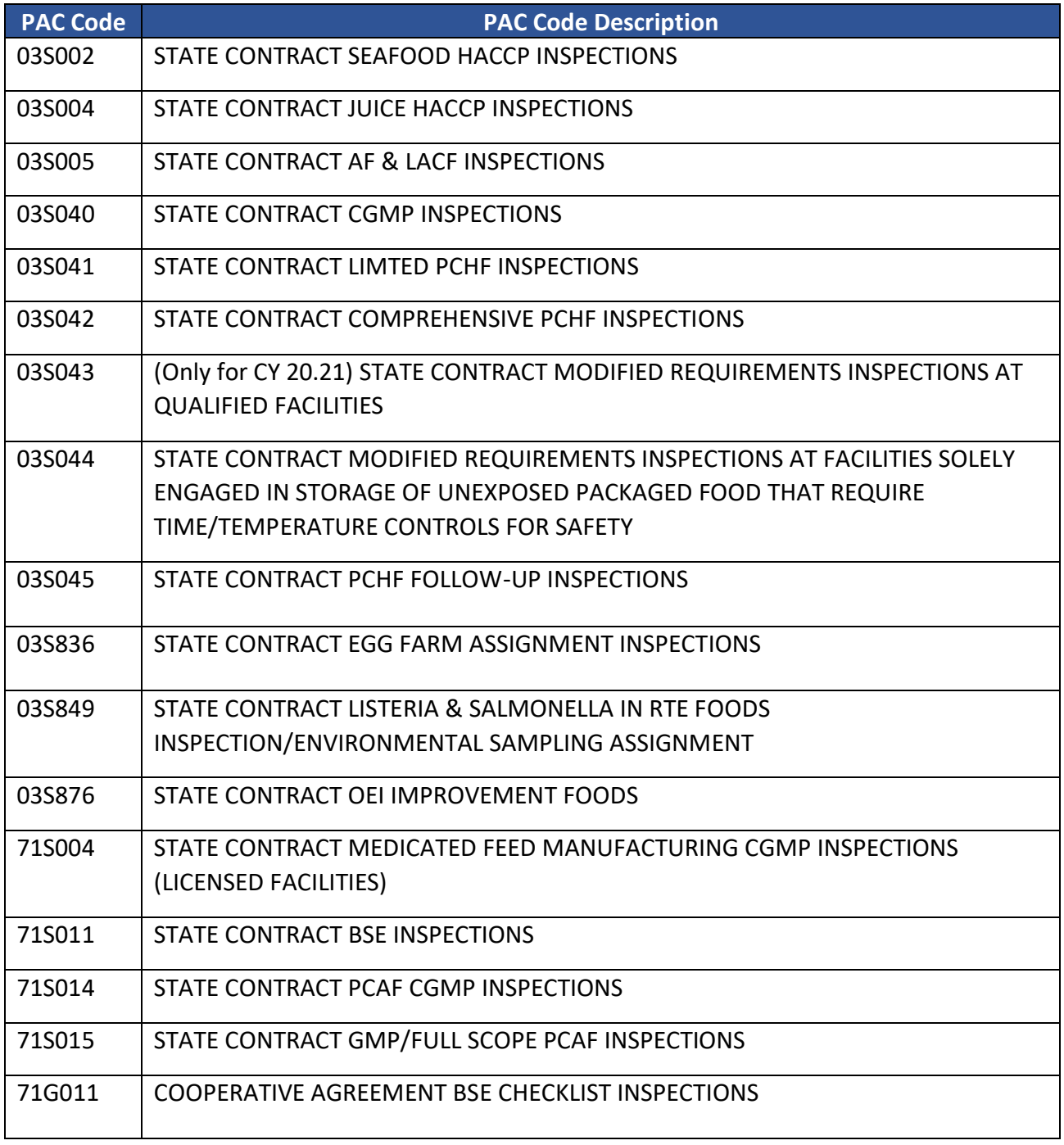

#### <span id="page-38-0"></span>**APPENDIX H: PACS NOT REQUIRING TMO POC**

Note that this PAC list may be updated on an ad hoc basis because of business needs or database updates, and/or on a scheduled basis as part of a Schema release to the States. Should an update happen, States will receive the updated list from the FDA Outreach Coordinator.

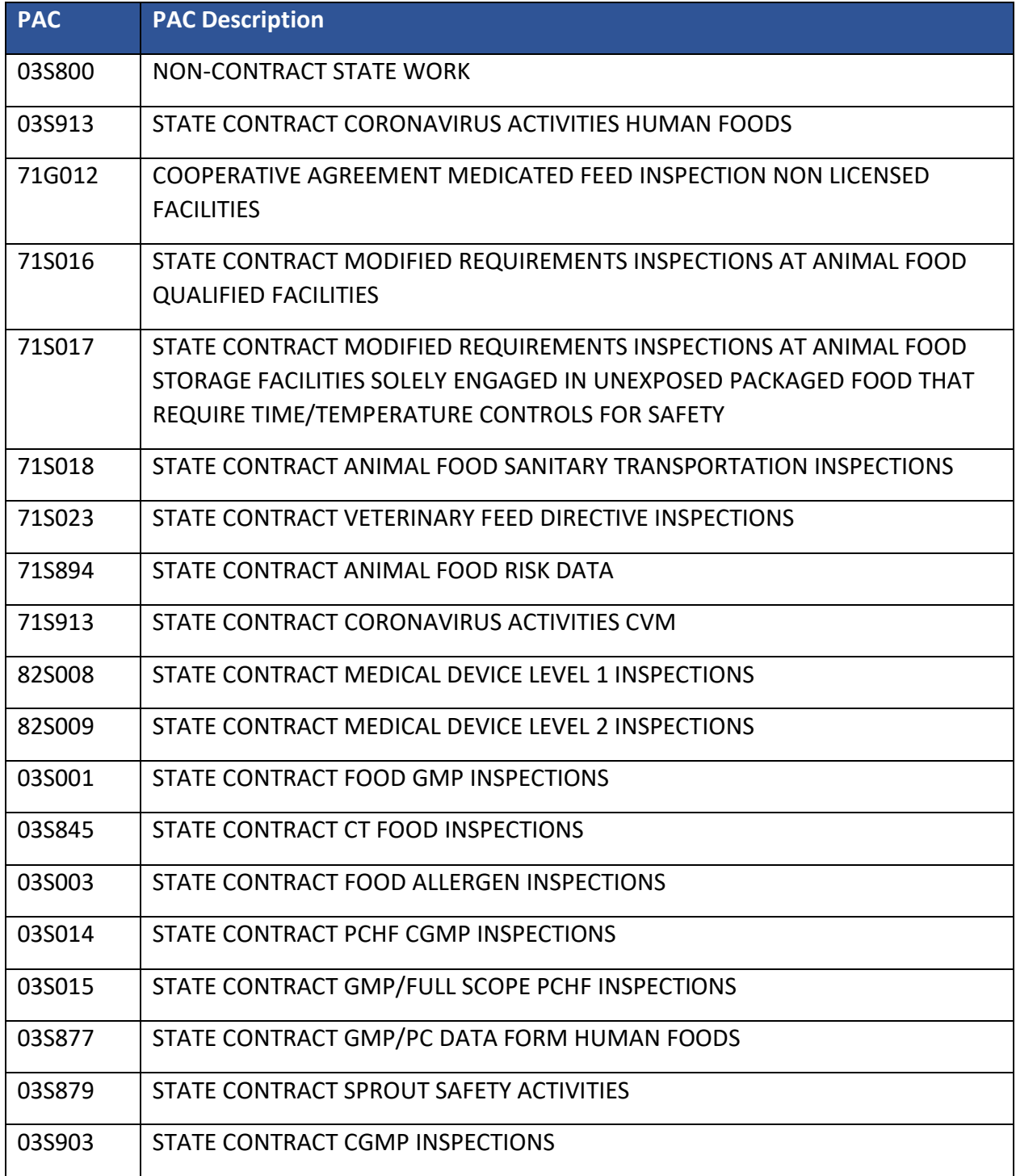

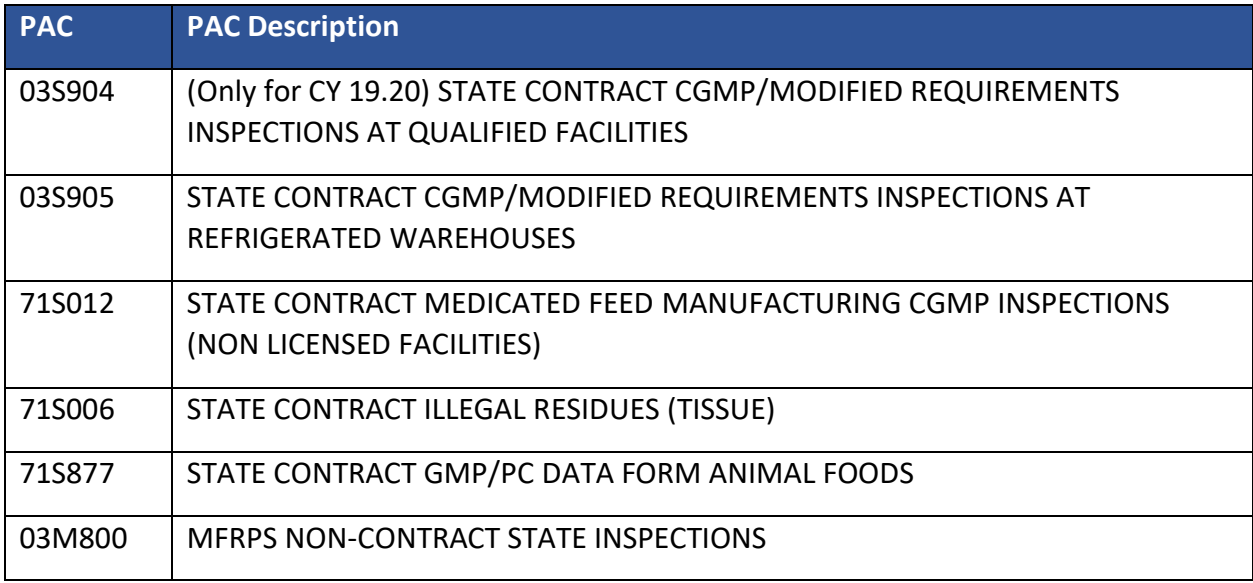

# <span id="page-40-0"></span>**APPENDIX I: FREQUENTLY ASKED QUESTIONS (FAQ)**

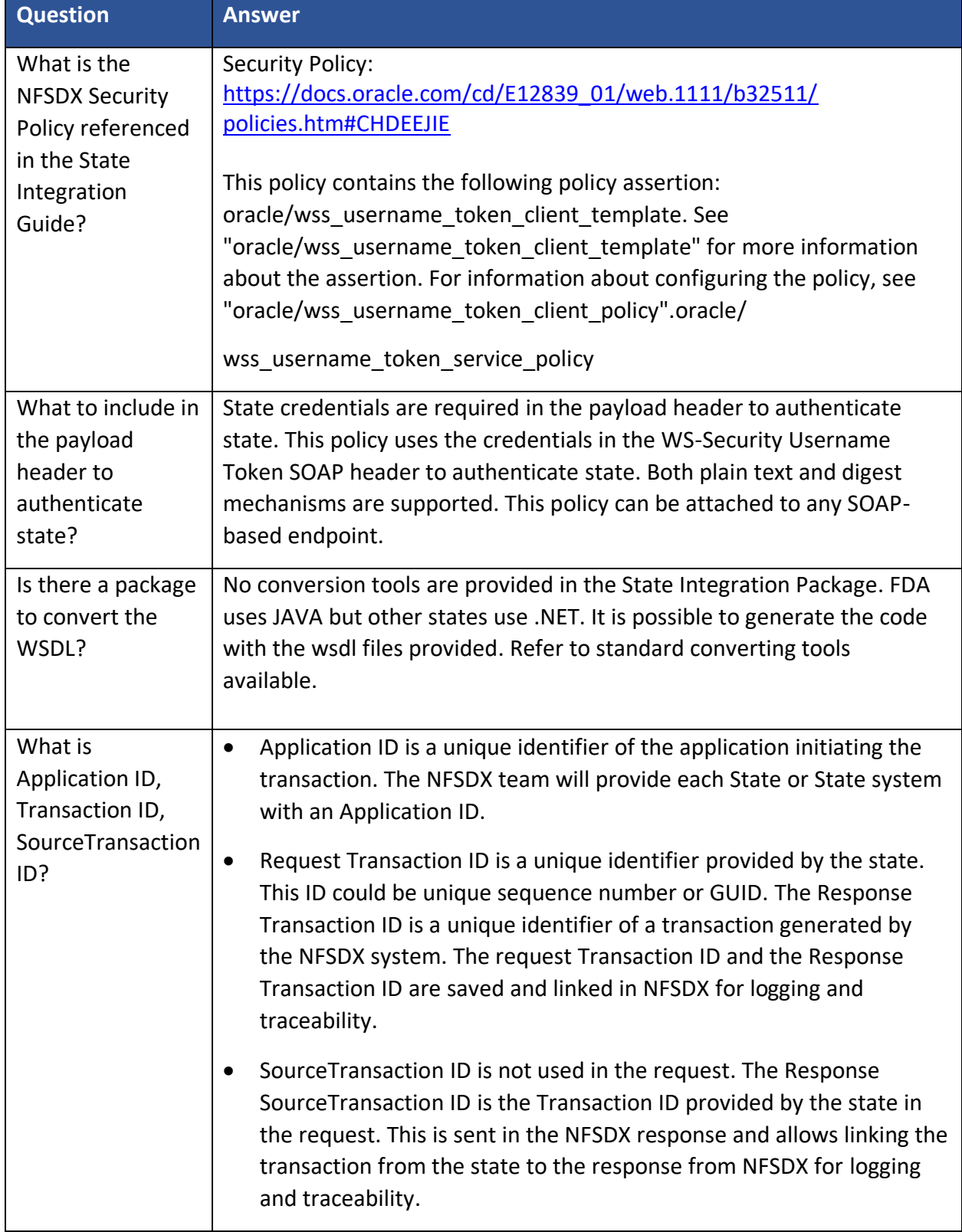